### **Tera Term version 1.3 Help Index** Jun 7, 1996 **T. Teranishi**

Copyright (C) 1994-1996 T. Teranishi **All Rights Reserved.** 

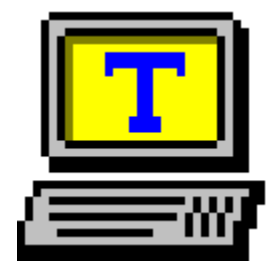

Tera Term , lftfŠ[][f\ftfgfEfFfA,lf^[][f~fif<fGf~f...fŒ[][f^[][('Ê[]Mfvf[]fOf‰f€) ,Å∏A^ȉº,Ì"Á'¥,ðŽ∏,Á,Ä,¢,Ü, ∏B

∏EfVfŠfAf<f|∏[fg∏Ú'±  $\Box$ ETCP/IP (telnet)  $\Box$ Ú'± ∏E"ú-{Œê'Ήž [E‰pŒê"Å Windows ,É'Ήž,µ,½‰pŒêf,[][fh [EVT100 '[--,ifGf~f...fŒ[[[fVf‡f" (,¨,æ,Ñ[]AVT200, 300 ,i`ê•") ∏ETEK4010 '[--,ÌfGf~f...fŒ∏[fVf‡f" TEftf@fCf<"]'-fvfTfgfRf< (Kermit, XMODEM, ZMODEM, B-PLUS, Quick-VAN) ∏Ef}fNf∏Œ¾Œê,É,æ,鎩"®‰^"]

### Tera Term ,É,Â,¢,Ä

<u>'"∏ìŒ ∏AŽg—p∏ðŒ∏</u> <u>"®∏̊‹«</u> fGf~f...fθfVf‡f" –ðŽi  $\overline{\Pi^{\alpha}-}$ . ICV‰æ Šù'm,l-â'è  $Q & A$ —pŒê∏W

 $\check{Z}q, \check{\mathfrak{g}}, \mathbb{O}, \frac{1}{2}$ 

 $fL\Box f\{f\Box f\}$ f}fEfX faf"fg

 $fRf$ } $f''fh$  $[File]$  for fif ... of

 $[Edit]$   $f$  $f$  $f$  $f$  $f$  $...$  $f$  $f$ [Setup] fufif... u [Control] f∏fjf... <del>∏</del>  $[He[p]$  fofif ...

### **TEK window ,ìfRf}f**"fh

### **ƒRƒ}ƒ"ƒhƒ‰ƒCƒ"**

### **Ý'èƒtƒ@ƒCƒ‹**

Tera Term DÝ'èftf@fCf fL∏[f{∏[fh∏Ý'èftf@fCf‹

# '~̃∏ìŒ ∏AŽq—p∏ðŒ∏

**Tera Term version 1.3 (Jun 7, 1996)** f\ftfafEfFfA:  $\Box$ ìŽÒ: **T. Teranishi (Ž**> $\Box$ <sup>1</sup>/4  $\Box$ ,)

### Copyright(C) 1994-1996 T. Teranishi All Rights Reserved.

,±,lfvf[]fOf‰f€,ĺftfŠ[][f\ftfgfEfFfA,Å,∙[]B

,±,Ìfvf∏fOf‰f€,ÌŽq—p,É,æ,é∏A,¢,©,È,é'ªŠQ,É'Î,µ,Ä,à∏A∏ìŽÒ,Í∏Ó"C,ð•‰,¢ ,Ü, $^1$ ,ñ $\Box$ B

### Žq—p∏ðŒ∏

ΠὶŽÒ,É-<sup>ɜ</sup>'f,Å^ȉº,ÌŽ-,ð,μ,È,¢,Å,,¾,ª,¢ΠΒΠὶŽÒ,É~A—Π,μ,Ä,¢,½,¾,¯,ê,΋- $\%$ <sub>0</sub>Â, , é, ±, Æ, à, , è, Ü,  $\Box B$ , », ê ^ ÈŠO, Í, C, Ì, æ, ¤, ÉŽg—p, u, Ä, à $\Box$ , ¢, Ü, <sup>1</sup>, ñ $\Box B$ 

1) fIfŠfWfif<^ÈŠO,ÌŒ`,Å'¼,Ì∏I,É"z•z, ,é∏B

2)  $"z \cdot z$ ,  $\acute{e}$ ,  $\pm$ ,  $\angle E$ ,  $\acute{E}$ ,  $\approx$ ,  $\acute{A}$ ,  $\ddot{A}$ ,  $\ddot{\sim}$   $\alpha$ ,  $\delta$   $\gamma$ <sub>4</sub>,  $\acute{e}$   $\Box B$ (ŽGŽ∏"™,Ì•t~^,âftfŠ∏[f\ftfg∏W"™,Ì∏»•i,ÉŽû~^,µ,½,¢∏ê∏‡,ÍŒä^ê•ñ,ð) 3),»,İ'¼∏A'~∏ìŒ –@,É,Ó,ê,é∏s^×∏B

—v-]∏AŽ¿–â∏AfofO,Ì∙ñ∏∏,Í∏A

teranishi@rikvax.riken.go.jp

,  $\ddot{\text{U}}$  ,  $\ddot{\text{A}}$  ,  $\text{C}$  ,  $\text{x}$  ,  $\frac{1}{4}\Box \text{B}$ 

∏ìŽÒ,©,ç,ÌŽÓŽ«

,Ü, ∏B"Á,É∏AŠ|",Ì∏‰Šú,©,c∏∙Œ¾∏AfefXfq∏A,»,µ,Ä∏é"`,ð,µ,Ä,-,¾,¾,Å,½∏|∏X,ÉŠ´ŽÓ,µ,Ü, ∏B,Ü,½∏A"z∙zfpfbfP∏[fW,ÉŠÜ,Ü,ê,Ä,¢,é ‰pŒê•¶[]',Ì[]ì[]¬,ðŽè[]•, -,µ,Ä,¢,½,¾,¢,½∏ALuigi M Bianchi ŽΠ.ÉŠ  $\angle$ ŽÓ,µ,Ü, ∏B,»,µ,Ä∏APC98 pfL[][f{[][fh[]Ý'èftf@fCf<,l[]i[]¬,¨,æ,ÑfefXfg,l[]Û,É[]AŒõŽR[]K'jŽ[],Æ'å~a— 

## "®∏ÌŠÂ<«

### f\ftfgfEfGfA

Tera Term ,Í^ȉº,Ì OS ,Å"®∏ì,µ,Ü, ∏B

MS-Windows 3.1 (enhanced mode)

'∏: Tera Term ,Í 16-bit fAfvfŠfP∏fVf‡f",Å, ∏BWindows 95, Windows NT —p,É,Í<sub>l</sub>ATera Term Pro ,ðŽg—p,µ,Ä,,¾,<sup>3</sup>,¢<sub>I</sub>B

TCP/IP (telnet) , ðŽg—p, · , é, É, Í∏A Windows Sockets ver.1.1 , É'Ήž, µ, 1/2f ftfgfEfFfA (WINSOCK.DLL) , ðfCf"fXfg[[f<, , é · K—v, ª, , è, Ü, · (f\ ftfgfEfFfA,Ìfo□[fWf‡f""Ô□†,Í1.1,Å, ,é,Æ,ÍŒÀ,è,Ü,<del>'</del>,ñ)□B

f fCfAf<sub>I</sub>fOf{fbfNfX,lfXf^fCf<,ð—§'l''I,É, ,éflfvfVf‡f",ð—~—p, ,é,É,Í CTL3D.DLL ,ð Windows ,Ì SYSTEM fffBfŒfNfgfŠ,ÉfCf"fXfg□[f‹, ,é•K—v,ª, ,è,Ü, □B

fn[[fhfEfFfA

f,fff€,Ü,½,Í∏AfC∏[fT∏[flfbfgf{∏[fh,ª•K—v,Å,·∏B

# —ðŽi

Tera Term , I Œ<sup>3</sup>∏X∏A"ú-{Œê'[--fGf~f...f Œ∏[f^∏[,Æ,μ,ÄŠJ",<sup>3</sup>,ê,Ä,«,Ü,μ,½,ª∏A ver. 1.2 ,©,ç‰pŒêf,∏[fh,ª‰Á,í,è,Ü,µ,½∏B‰pŒê Windows ,Å,àŽg—p,∙,é,± ,Æ,ª,Å,«,Ü, ⊓B

#### **Ver. 1.3** Jun 7, 1996

Telnet ,Å,l̀ break []M[]t, fL[][f{[][fh[]Ý'èftf@fCf<,l[]V[]€-Ú(SendBreak=), fl [[fg"Ô[]†•t,«fzfXfg-1⁄4(- a : "myhost.mydomain: 23"), fRf} f"fhf ‰fCf"(fzfXfgfŠfXfg)'†,lfRf∏f"fg, [Setup] Serial port f fCfAf\\fOf{fbfNfX•I\\]X, Alt+f}fEfX‰Ef{f^f"\]B

#### **Ver. 1.2** Dec 18, 1995

Quick-VAN, f}fNf[]fRf}f"fh'½[]"'ljÁ ([]§Œä[]\'¢, subroutine, include file), "ú-{Œê/‰pŒêf,∏fh, f}fEfX'€∏ì-@•Ï∏X∏Ascroll buffer on/off, fL∏[f{∏[fh∏Ý'èftf@fCf<,É [Shortcut keys] fZfNfVf‡f"'C‰Á∏A ftf@fCf<"]' fffBfŒfNfgfŠ•Û'¶‰Â"\,É,È,é∏AfRf}f"fhf‰fCf"flfvfVf‡f"'ljÁ (/FD=, /H)[JARead-only options 'ljÁ (QVLog=, QVWinSize=, ZmodemAuto, BPAuto, VTFontSpace=, HideTitle=)∏B

#### **Ver. 1.1** Jul 22, 1995

f}fNf∏fRf}f"fh'½∏"'C‰Á(ftf@fCf<∏^—∏∏A•¶Žš—ñ∏^—∏), f∏f^fL∏[, ∏Ý'èftf@fCf<,iread-only option (ConfirmDisconnect=), log ,Æ file send∏Alog,Æfvf∏fgfRf<"]'—,Ì"<sup>-</sup>ŽžŽÀ∏s,ª‰Â"\,É,È,é∏B

#### **Ver. 1.0** Jul 3, 1995

ZMODEM, B-Plus, DEC "ÁŽêftfHf"fg, bold font Žg-p/•sŽg-p, telnet ∏Ú'±'†,É∏l—½,é,Æ,«,ÌŠm"F, Telnet AYT, bold/blink '®∏«,Ì•¶Žš∏F∏Ý'è‰ü  $-Q$ , "Terminal size = window size" flfvfVf#f", fRf}f"fhf‰fCf"flfvfVf#f"' $C$ ‰Á (/W=, /X=, /Y=, /KR=, /KT=), []Ý'èftf@fCf<, Iread-only options (XmodemLog=, BPLog=, ZmodemLog=, ZmodemEscCtl=, ZmodemDataLen=, ZmodemWinSize=), f}fNforV<@"\ (pause/start/endf{f^f", fVfXfef€.i[]"'ljÁ, fRf}f"fh'½[]"'ljÁ, .¶Žš- $\tilde{n}'$ è $\sqcap$ ",  $\tilde{l}$ ASCIIfR $\sqcap$ [fh,É,æ,é•\Œ») $\sqcap$ B

#### **Ver. 0.9** Apr 25, 1995

XMODEM, 3D dialog box (CTL3D.DLL'Ήž), XTERM sequence (title, i• InX), ftf@fCf<f}fl∏[fWff,©,c drag&drop,Åtext file send, Popup menu, bold/blink, if f‰∏ TÝ'è (bold font" pŽ~), ANSI escape sequence (flf %[[Žw'è, f| [f] f\f (• Û ' ¶ / • œ < A), log&file send‰ü—C (binary, append, pause/start), log file∏Ä∏¶<@"\, keyboard∏Ý'èftf@fCf<, iftf@fCf<-1/4,ðŽw'è, f}fNf[]fRf}f"fh'C‰Á, fvfŠf"f^ftfHf"fgŽw'è (read-only option), C1 $\sqrt{2}$   $\mathbb{E}$   $\ddot{\mathbf{a}}$   $\cdot$   $\sqrt{2}$   $\mathbb{E}$   $\ddot{\mathbb{E}}$   $\ddot{\mathbb{E}}$  (read only option), telnet binary option (readonly option) $\Box B$ 

### **Ver. 0.8 Feb 17, 1995**

 $f$ } $fNf$ [] (Tera Term Language) $\Box B$ 

### **Ver. 0.7 Jan 27, 1995**

Local echo, VT<->TEK auto change enable/disable, TCP port# $\Box$ Y'è, telnet enable/disable, TEK, Æftf@fCf<"]'—<@"\, ð DLL ‰», TEK color emulation, TEK line style, F10 key, fRf}f"fhf‰fCf"•Ï∏X∏B

### **Ver. 0.6 Oct 31, 1994**

VT200 lescape sequence, É,æ,é key  $\overline{Y}'$ è, User fL $\overline{Y}'$ 'è<', 'Help' button on dialog box, read-only options $\nabla B$ 

### **Ver. 0.5 Oct 3, 1994**

JISŠ¿Žš, ftf@fCf<"]'—<@"\ (protocol ,È,µ text, Kermit), window size,Æterminal size ,ð"Æ—§‰», IME ∏§Œä, ∏Ý'è∏€-Ú,Ì'ljÁ, dinamic link libraries, XWINDOW •— copy&paste, transmit delay (serial port), answerback, host list, ".tt" file "pŽ~, fRf}f"fhf‰fCf"•Ï∏X∏B

### **Ver. 0.4 May 16, 1994**

TEK ,lcopy/paste, ^ó∏ü<@"\ (VT, TEK), •\ަ∏F∏Ý'è (VT, TEK), VT ,l‰æ–  $\hat{E}$ fTfCfY $\hat{Y}$ 'è, telnet NAW option, VT200/300 ‹@"\,l^ê•", keyboard  $\hat{Y}'$ è, Clear page, Reset terminal, Send break, Reset port $\Box B$ 

### **Ver. 0.3 Mar 29, 1994**

Telnet option negotiation, TEK GIN, window caption  $\vec{Y}'e$ , Font  $\vec{Y}'e$ , code • IŠ· IÝ'è, BS key • IŠ· IÝ'è, File Open/Save, New session, Clear buffer (VT). Clear screen (TEK), ".tt" file $\neg$ B

### **Ver. 0.2 X X, 1994**

Port  $\overline{Y'}$ è dialog $\overline{B}$ Help ,  $\overline{E'}$   $\overline{E}$   $\overline{B}$ 

### **Ver. 0.1 X X, 1994**

TCP port (Windows Sockets) 'Ήž∏BMDI Žd—l,â,ß,é∏B‰Â"\ EfZfbfVf‡f"∏",Í∏Aserial port ,Í4,Â,TCP ,Íf∏f,fŠ,Æ Windows Sockets, ,ÌŒÀŠE,Ü,Å∏B

### **Ver. 0.0 Feb 24, 1994**

MDI Žd—l∏BSerial port ,Ì,Ý∏Å'å4fZfbfVf‡f"∏BVT100, TEK4010 ,Ì emulation , ICE 'Œ`∏Bcopy&paste <@"\, '.ini'file∏B

# □«-^,ÌŒv‰æ

[]<sub>i</sub>΋,μ,Î,ς,,Í[]ATera Term version 1.X ,ÌŠJ",ðŒp'±,μ,Ü,·[]B

# Šù'm, Ì-â'è

^ê•",ì Windows 3.1 —p,ì TCP/IP (Winsock) f\ftfg ,Æ Tera Term ,í'Š∏«,ª^«,∏A fGf ‰[[,ª"[],µ,½,è[]A Windows,ªfnf"fOfAfbfv,µ,½,è,·,é,±,Æ,ª,,è,Ü,·[]B

-<sup>^</sup>ŽĐ, TCP/IP f\ftfq (Windows 3.1- p), δŽq- p, μ, 1/2 ΠθΠ‡ΠΑΠΑΠ‰, Έ<N" ®, μ, 1/2 Tera Term fEfCf"fhfE,  $ifzfXfg, E\psi' \pm A, \kappa, E, \phi, \pi, \phi, \kappa - \hat{a} \hat{e}, \bar{a} \langle N, \pm, \hat{e}, \infty, \kappa, \hat{A}, (2\psi\hat{O} - \hat{a})\psi$  $U^{\wedge}E$   $\Box \sim$ , if EfBf" fhfE,  $I = \hat{a} \cdot \hat{e}$ ,  $E$ ,  $\Box U' \pm$ ,  $A$ , «,  $U$ , ·  $\Pi B$ 

Windows 3.1,  $\hat{A}$  a k l,  $\hat{a}$  a k e  $\hat{a}$  "  $\hat{B}$ ,  $\hat{e}$   $\hat{B}$  =  $\hat{B}$ ,  $\hat{B}$   $\hat{C}$  =  $\hat{A}$ ,  $\hat{B}$   $\hat{C}$  a k  $\hat{C}$  a k  $\hat{C}$  a k  $\hat{C}$   $\hat{C}$  a k  $\hat{C}$   $\hat{C}$  a k  $\hat{C}$  a k  $\hat{C}$  a k Windows NT,É^Ú[]s,µ[]A•W[]€"Y•t,<sup>3</sup>,ê,Ä,¢,é TCP/IP f\ftfg,ðŽg—p, , é,± ,Æ,ð,¨Š©,ß,µ,Ü, ∏B

# fGf~f...fŒ[[fVf‡f"

TEDEC VT100 ,Æ VT200/300 ,Ì ^ê•"

VT100 ,Å,Í'Ήž,µ,Ä,¢,È,¢ ANSI fGfXfP[][fvfV[][fPf"fX(fJf‰[][Žw'è"™),É,à'Î  $\%$ <sub>o</sub>ž, $\mu$ , $\ddot{A}$ , $\phi$ , $\ddot{U}$ ,  $\Pi B$ 

Bold (<'<sup>2</sup>)'®[]«,Ì•¶Žš,É'Î,µ,Ä[]Abold fXf^fCf<,ÌftfHf"fg,ÌŽg—p/•sŽg—<br>p,ª'l'ð,Å,«[]A,Ü,½[]F,ð•t,¯,Ä•\ަ,∙,é,±,Æ,ª,Å,«,Ü,∙[]B

Blink ("\_-Å)' ®[]«, l•¶Žš, ĺŽÀ[]Û,É, Í"\_-Å, l, []A[]F•t, «•¶Žš,Å•\ަ, 3,ê,Ü, []B

"{Šp•¶Žš∏AVT52 f,∏[fh,É,Í'Ήž,µ,Ä,¢,Ü,<sup>ı</sup>,ñ∏B

∏ETektronix TEK4010,Æ∏ã^Ê<@Ží,Ì^ê•"

## **O & A**

## ∏ìŽÒ,Ö,Ì—v-]∏AŽ;-â∏AfofO,Ì∙ñ∏∏,É,Â,¢,Ä

ΠÌŽÒ,Ö,Ì~A—∏,Í **teranishi@rikvax.riken.go.jp** ,Ö,Ç,¤,¼∏BŽ*į* – â"™,ð, ,é'O,É∏A,Å,«,é,¾,¯,±,Ìfwf‹fv,â•t'®•¶∏',É"š,¦,ª,È,¢,©,C,¤,©,<sup>з</sup>,ª,µ,Ä,Ý,Ä,-,3⁄4,3,¢∏Bflfbfgf∏∏[fN,âfzfXfg,ÌŠÂ<«,ÉŠÖ~A,·,éŽ;-â,Í∏A,¨<ß,,Ì∏Ú,u,¢•û.É•·,¢  $, A, Y, A,$ ,  $\frac{3}{4}$ ,  $\frac{3}{4}$ ,  $\frac{1}{4}$   $\Box B$ 

fofO,Ì•ñ∏∏,ð,·,é[]Û,Í[]ATera Term

,Ìfo∏[fWf‡f",Æ∏AŠÖŒW,∙,é,Æ,¨,à,í,ê,é∏î•ñ(‹@Ží∏AfC∏[fT∏[flfbfgf{∏[fh∏ATCP/IP f\ftfq∏AWindows, lŽí—Þ, È, C), ð•t, ~‰Á, ¦, Ä,, ¾, ¾, ₫∏B

Q. Windows NT,  $\hat{a}$  Windows 95,  $\hat{A}$  Tera Term,  $\hat{I}^{\prime\prime}$   $\mathcal{R}$ ,  $\ddot{\theta}$ ,  $\ddot{\theta}$ ,  $\ddot{\theta}$ ,  $\ddot{\theta}$ ?

Tera Term 1.X, I Windows 3.1 - p,lfAfvfŠfP□[fVf‡f", Å, □BWindows 95, Æ А. Windows NT - p,É,Í∏ATera Term Pro ,ðŽg-p,u,Ä,,¾,<sup>3</sup>,¢∏B

Tera Term ,Ì∏Å∏V"Å,Í,Ç,±,Å"üŽè,Å,«,Ü,∙,©? Q.

^ȉº, anonymous ftp fTfCfg, ifffBfŒfNfgfŠ, ©, c "üŽè, Å, «, Ü, ∏B А.

ftp://riksun.riken.go.jp/pub/pc/misc/terminal/teraterm/ ftp://utsun.s.u-tokyo.ac.jp/PC/terminal/teraterm/

(∏ã‹L,ÌfTfCfg∏AfffBfŒfNfgfŠ,Í∏«—^•Ï∏X,<sup>3</sup>,ê,é‰Â"\∏«,ª, ,è,Ü, ∏B) 

Q, NIFTY-Serve ,â PC-VAN ,È,Ç,Ì BBS ,ÉŠÖ, ,鎿-â∏B

NIFTY-Serve, Ifaf"fa А. PC-VAN, Ifgf"fg

,ð"Ç,ñ,Å,,¾,¾,¢∏B

Tera Term,  $\delta \langle N, \Theta \rangle$ , é, Æ "Cannot use winsock", Æ, ¢, ¤fGf О. ‰∏f∏fbfZ∏fW,ª,Å,Ä,µ,Ü,¢,Ü, ∏B

Tera Term ,Å TCP/IP (telnet) ,ðŽg—p, , é,É,Í∏AWindows Sockets ver 1.1 А. ,Æ,¢,¤API ,É'Ήž,µ,½f\ftfgfEfFfA (WINSOCK.DLL) ,ð•Ê"r"üŽè,µ∏AfCf"fXfg∏[f‹, ,é•K—v,ª, ,è,Ü, ∏Bf\ ftfgfEfFfA,lfo∏fWf‡f""Ô∏t,l1.1,Æ,lŒÀ,è,Ü,<sup>1</sup>,ñ∏B

 $fzfXfg,\dot{E}\Pi\dot{U}'\pm,\dot{A},\dot{\alpha},\ddot{U},^1,\ddot{n}\Pi B$ Q.

^ˉº,Ì,±,Æ,ðŠm"F,µ,Ä,Ý,Ä,,¾,¾,q∏B А. '¼,Ì TCP/IP fAfvfŠfP $\Box$ [fVf‡f",ÍŽg,¦,Ü,·,©? ('¼,Ì Windows —p telnet, FTP, WWW fuf‰fEfU, DOS, i telnet, E,C)  $fzfXfg-Y_4,U,Y_2,I$  IP  $fAfhfEFX,I, A,\ddot{A},U, \ddot{O}$ ? '<sup>1</sup>/4, If } fVf",  $A$ ,  $\gg$ , IfzfXfg, E $\Box$ U'  $\pm$ ,  $A$ ,  $\ll$ ,  $\Box$ ,  $\Box$ ,  $\Box$ ?

f fCfAf<fAfbfv TCP/IP (PPP) ΠÚ'±,ÅΠATera Term ,ðŽg,¤,É,Í,Ç,¤,μ,½,ς,æ,¢ O.  $\hat{A} \cdot \hat{S}$ 

Tera Term ,ð<N"®, ,é'O,É∏APPP ∏Ú'±,ðŠm—§,μ,Ä,,¾,<sup>3</sup>,¢∏B'Ê∏í∏APPP А. DÚ'±,ÍTCP/IP f\ftfgfEfFfAfXf^fbfN(Trumpet ,â Chameleon ,È,Ç),É,æ,Á,Ä s,¢ ,Ü, ∏BPPP ∏Ú'±,ÉŠÖ, ,é∏Ý'è-@,É,Â,¢,Ä,Í∏ATCP/IP f\ftfq,Ìf}fif...  $fAf\left(\phi, \delta\mathbb{C}\odot\phi\right)$ .  $\epsilon$ ,  $\odot$   $\Box A f\left(\nu f\right)$   $f\left(\delta\mathbb{C}f\right)$   $\Box f$ ,  $\epsilon$ ,  $\phi$ ,  $\Delta$ ,  $\gamma$ ,  $\phi$ ,  $\Box B P P P$   $\Box U' \pm \Box P$   $\Box B P P P$ Term ,ð<N"®,µ[]A[File] New connection fRf}f"fh,Å[]AfzfXfg-1⁄4,Ü,1⁄2,Í IP fAfhfŒfX,ð"ü—Í,µ,ÄfzfXfg,É∏Ú'±,ð,µ,Ü, ∏BPPP ∏Ú'±,Ì∏ê∏‡∏AfVfŠfAf<f| [[fg,lfVfXfef€,ª[]§Œä,μ,Ü,·[]BTera Term ,lfVfŠfAf<f|[][fg[]Ú'±<@"\,l[]A[]]—^,lfpf\  $fRf'''\hat{E} \Pi M'' \Pi \hat{U}' \pm \hat{J}$ ,  $\frac{1}{2}$ ,  $\frac{2}{3}$ ,  $\hat{J}$ ,  $\hat{A} \Pi A P P P \Pi \hat{U}' \pm \hat{J}$ ,  $\hat{E}$ ,  $\hat{J}$ ,  $\hat{S} \overline{O}$   $\overline{C} W$ ,  $\hat{J}$ ,  $\hat{E} \Pi \Pi$ 

Tera Term Žg—p't,Ü,1/2,ÍŽg—p'1/4Œã,É[]AWindows, ªfnf"fOfAfbfv,µ,Ü, []B Q. fVfŠfAf<f|∏[fg∏Ú'±,Ì∏ê∏‡,Í∏A∏ìŽÒ,É̃ A—∏,µ,Ä,,¾,ª,¢∏B,Æ,è, ,¦, f{∏[fŒ∏[f А.  $q.\delta\%$ <sup>0</sup> $\cdot$ , é, Æ-â'è, $\delta\%$ oñ" $\delta$ , $\mathbb{A}$ , «, é, ©, à,  $\mu$ , ê, Ü,  $\cdot$ , ñ $\Box$ BTCP/IP $\Box$ Ú' $\pm$ ,Ì∏ê∏‡,Í∏A∏uŠù'm,Ì-â'è∏v,ð"Ç,ñ,Å,,¾,ª,¢∏B

**[Edit] Paste (Copy)**,  $\hat{I}$  fVf $\uparrow$ [[fqf|fbfqfL $\cap$ [,  $\hat{I}$  Alt+V (Alt+C) Q. ,É,È,Á,Ä,Ü, ,ª∏A∙∏'Ê,Í Ctrl+V (Ctrl+C) ,Å,Í,È,¢,Ì,Å,·,©?

Ctrl+V,  $\int \left[ \frac{A}{2} f(x) - \int dx \right] e^{-x} \right]$   $\left[ \frac{A}{2} \int dx \right]$   $\left[ \frac{A}{2} \int dx \right]$   $\left[ \frac{A}{2} \int dx \right]$   $\left[ \frac{A}{2} \int dx \right]$ А.

,Æ,ª, ,é,Ì,Å∏AffftfHf‹fq,Å,Í∏AfVf‡∏fqflfbfqfL∏[,É,u,Ä,¢,Ü,י,ñ∏BCtrl+V,ð **[Edit]** Paste, jfVft[[fgfJfbfgfL[][,É,.,é.û-@,j[]A[]ufVft[][fgf]fbfgfL[][,j[]Ý'è[]v,ð"C,ñ,Å,- $, \frac{3}{4}, \frac{3}{4}$ ,  $\downarrow$   $\Box$  B

-^ŽĐ,ì unix ,Å,Í []AŽÀ []s'†,Ì fvf[] fOf‰f€,ð'†'f,·,é,Ì,É DEL fL [][,ð 0. %oŸ,μ,Ü, ,ª∏ATera Term ,Å,Í Delete (,Ü,½,Í DEL) fL∏[,ð‰Ÿ,μ,Ä,àfvf∏fOf‰f€ ,ðŽ~,ß,c,ê,Ü,<del>'</del>,ñ∏B

A. ,±,±,ÅŒ¾,¤∏uDEL fL∏[,ð‰Ÿ,·∏v,Æ,Í DEL fR∏[fh (\$7F) ,Ì'—∏o,ðˆÓ-;,μ,Ü, [BTera Term ,lffftfHf<fg,Å,l[]APC fL[][f{[][fh,l "Delete" (,Ü,½,l "DEL") fL[][,Í[]AVT '[--,Ì"Remove" fL[][,ÉŠ",è"-,Ä,Ä, ,è[]ADEL fR[][fh,Í'—[]o,μ,Ü,<del>'</del>,ñ (VT '[--,É DEL fL∏[,Í,È,¢,Ì,Å)∏BDelete fL∏[,Å DEL fR∏[fh,ð'—∏o, $^3,^1,^6,^6,^6$ ∏A^È ‰º,Ì,æ,¤,É **KEYBOARD.CNF**,ð[]',«Š·,¦,ĉº,<sup>3</sup>,¢[]B

IBM-PC/AT 101 (106) fL∏[f{∏[fh,Ì∏ê∏‡ [User keys] User1=339,0,\$7F

 $PC-9801 fL[][f{[]fh, I}]$ ê $[]\ddagger$ [User keys] User1=57.0.\$7F

∏Ú,μ,,Í∏ufL∏[f{∏[fh∏Ý′èftf@fCf‹∏v,ð"Ç,ñ,Å,,¾,¾,口B

‰½,©,Ì"∏Žq,É TEK window,ª∏ŸŽè,ÉŠJ,¢,Ä,µ,Ü,¤ О.

,Ì,Å,·,ª $\Box$ A,È,ñ,Æ,©,È,è,Ü, $^1$ ,ñ,©?

[Setup] Terminal, Å Auto change (VT<->TEK), Æ,¢,¤∏€-Ú,ð off А. ,É,μ,Ä,,¾,¾,C∏BOn ,É,È,Á,Ä,¢,é,Æ∏ATEK4010 ,Æ,¢,¤fOf‰ftfBfbfN'[--,ÌfRf"fgf□□[f‹fV□[fPf"fX,ðŽó□M,μ,½,Æ,« TEK window ,ªŽ©"®"l,ÉŠl,«,Ü,·⊓B

XMODEM/ZMODEM/B-Plus/Quick-VAN, É, æ, éftf@fCf<"]'—, ª, ¤, Ü,, ¢ Q. ,«,U,<sup>1</sup>,ñ $\Box$ B

f∏fif...∏[,Ì XMODEM/ZMODEM/B-Plus/Quick-VAN ,ªŠD∏F,É.È.Á.Ä.¢ O. ,ÄŽg,¦,Ü,<sup>ı</sup>,ñ∏B

NuXMODEM, lfgf"fg∏v А. NuZMODEM, jfqf"fq∏v <u>**<u>OuB-Plus</u>**, ifgf"fg∏v</u> NuQuick-VAN , ifaf"fa∏v

,ð"Ç,ñ,Å,,¾,<sup>з</sup>,¢∏B

 $fXfNf\square f\{fofbftf@, I-\hat{E},\delta800\square s\hat{E}\}\hat{A},\epsilon,\hat{U},\epsilon,\hat{n},\epsilon\square A,\hat{A},\hat{A},\hat{E}\subseteq \epsilon,\epsilon,\epsilon$ Q. Win  $3.1 - p$ , Tera Term,  $A, I, A, «, U, 1, n$  BWin 95, Win NT  $-p$ , Tera Term А. Pro ,Å,ÍfXfNf∏∏[f<fofbftf@,Ì—Ê,ð∏Å'å10000∏s,Ü,Å∏Ý'è,Å,«,Ü, ∏B

f}fNf∏,ð,Â,©,Á,Ä∏Af,fff€,É∏Ý'èfRf}f"fh (AT...),ð•¡∏"∏s'—,ë,¤  $\mathbf{O}_{\mathbf{r}}$ ,Æ,µ,Ü,µ,½,ª∏A'—,é,Ì,ª'¬,·,¬,Äf,fff€,ªfRf}f"fh,ð∏ª∏í,É,¤,¯,Ā,¯,Ü,<del>'</del>,ñ∏B f,fff€,É,æ,Á,Ä,Í[]A, ,éfRf}f"fh[]s,ð[]^—[],µ,Ä,éŠÔ,É[]AŽŸ,ÌfRf}f"fh,ª'— А. ,ç,ê,Ä,,é,Æ□A□^—□'†,ÌfRƒ}ƒ"fh,ðfLƒff"fZƒ<,∙,é□A,Æ,¢,¤,æ,¤,È,à,Ì,ª, ,è,Ü,·□Bƒ,fff€ ,©,ç∏uOK∏v,ª—^,½,Ì,ðŠm"F,µ,½Œã,ÉŽŸ,ÌfRf}f"fh,ð'—,é,æ,¤ É, ,é,©∏A[Setup]Serial port ,Å Transmit delay ,ì msec/line ,  $i'$ l, $\delta'$  $\Box$ , $\hat{a}$ , $\mu$ , $\ddot{A}$ , $\dot{Y}$ , $\ddot{A}$ ,, $\frac{3}{4}$ , $\delta$ , $\Box B$  $\left(-\dot{a}$ , $\Box$  200 msec/line,  $\acute{E}$ ,  $\dot{e}$ )

Œr[]ü,ª"¼ŠpfJf^fJfi,ɉ»,¯,Ä,µ,Ü,¢,Ü, []B O.

fRf"fgflolf<fpflf<, $\delta \check{Z}$ g, $\acute{A}$ , $\ddot{A} \cdot t' \circledast$ , $\delta$ ftfHf"fg (TSPECIAL.TTF) А. ,ðfCf"fXfg∏[f<,µ,Ä,,¾,<sup>з</sup>,¢∏B

Œr∏ü (DEC "ÁŽêftfHf"fg),ð•\  $\mathbf{O}$ .

ަ, <sup>3</sup>, <sup>1</sup>, é, Æ∏A∏ü, ÉŒ"ŠÔ, ª, Å, «, ½, è∏A•Ó, ÆŠp, ª, È,ß, ç, ©, É,Â, È, ª, ç, È, ©,Á, ½, è, µ, Ü,·  $\Box B$ 

Tera Term ,Å,Í DEC "ÁŽêftfHf"fg,ð•\ަ,<sup>3</sup>,<sup>1</sup>,é,½,ß∏A"ÆŽ©,Ì True Type А. ftfHf"fg"Tera Special" (TSPECIAL.TTF),  $\delta$ -p,¢,Ü,  $\Box B\%$ æ-Ê,É•\ ަ,<sup>3</sup>,1,é,Æ,«,Í[]A•[]'Ê,Ì•¶Žš,ÌftfHf"fg,Æ"¯,¶'å,«,<sup>3</sup>,ÉfXfP[][f‹,µ,Ü,·,ª[]A,»,Ì"{—  $\overline{A}$ ,  $\overline{B}$ ,  $\overline{A}$ ,  $\overline{A}$ ,  $\overline{A}$ ,  $\overline{C}$ ,  $\overline{D}$ ,  $\overline{D}$ ,  $\overline{D}$ ,  $\overline{A}$ ,  $\overline{A}$ ,  $\overline{B}$ ,  $\overline{C}$ ,  $\overline{D}$ ,  $\overline{B}$ ,  $\overline{B}$ ,  $\overline{B}$ ,  $\overline{B}$ ,  $\overline{C}$ ,  $\overline{D}$ ,  $\overline{D}$ ,  $\overline{D}$ , i"ä.ÌftfHf"fa.É "Tera Special" .ðŠ®'S.É"K∏‡.<sup>3</sup>.1.é.Ì.Í•s‰Â"\

,È,Ì,Å□A•□'Ê,Ì•¶Žš,ÌftfHf"fg,ÌŽí—Þ,â'å,«,<sup>з</sup>,ð,¢,ë,¢,ë•Ï,¦,Ä□A-â'è,ª‹N,«,È,¢ ,à,Ì,ðŽg—p,µ,Ä,, $\frac{3}{4}$ , $\frac{3}{4}$ , $\frac{1}{4}$ 

Š¿Žšf, [[fh,ð **JIS** ,â EUC ,É, µ, ½, Æ, « Shift-JIS ,ÌŠ¿Žš, ðŽó [M, ·,é, Æ Tera Q. Term,ªfnf"fOfAfbfv,µ,Ü, []B

<u> ΠυC1 Π§Œä•¶Žš,ðŽg—p,μ,È,¢∏v</u>,æ,¤,É∏Ý'è,μ,Ä,,¾,<sup>3</sup>,¢∏B А.

CTL3D.DLL, l''üŽè-@, l? Q.

EXCEL (tm),  $E''Y \cdot t$ ,  $3, \hat{e}$ ,  $\ddot{A}$ ,  $\phi$ ,  $\ddot{U}$ ,  $\Box$ BCTL3D.DLL 'P'l,  $\Box A'^{1/2}$ ,, l anonymous ftp А. site[]ABBS, ©, ç"üŽè, Å,«, Ü, []BCTL3D.DLL, ð"üŽè, µ, ½, ç[]AWindows, Ì SYSTEM fffBfŒfNfgfŠ,ÉfRfs[[,µ,Ä,,¾,<sup>3</sup>,¢[]B

[Setup] Terminal, Å Kanji-Out, ð[]Ý'è, µ, æ, ¤, Æ, µ, Ü, µ, ½, ª[]A ^[(H Q. ,¾,¯,ªŠD∏F,É,È,Á,ÄʻI'ð,Å,«,Ü,<sup>ı</sup>,ñ∏B

 $\lceil u \rceil^3$ ,µ,,È,¢ "Kanji-Out", $\delta \bar{Z}$ g—p‰Â"\,É,·,é $\lceil B \rceil v$ ,ð"C,ñ,Å,,¾, ${}^3$ ,¢ $\lceil B \rceil$ А.

### —pŒê∏W

#### **B-Plus**

fAf<sub>Il</sub>fŠfJ, i BBS<sub>I</sub>ACompuServe, i, ½, ß, ÉŠJ", <sup>3</sup>, ê, ½ftf@fCf<"]'—fvf<sub>Il</sub>fgfRf<<sub>I</sub>B"ú- $\{$ ,Å,Í NIFTY-Serve ,ÅŽg—p,<sup>3</sup>,ê,Ä,¢,Ü, ∏B

#### **Kermit**

fAf<sub>I</sub>JfŠfJ,ìfRf<sub>I</sub>Jf"frfA'åŠw,ÅŠJ",<sup>3</sup>,ê,½ftf@fCf<"]'—fvf<sub>I</sub>JfgfRf<<sub>I</sub>BKermit fvf $\Box$ fgfRf<,É'Ήž,u,½f\ftfg,ª $\Box A'$ ½,,Ì PC, OS —p,ÉŠJ",<sup>3</sup>,ê,Ä,¢,Ü,  $\Box B$ Tera Term,Ì Kermit , Ini, I, Æ, ±, ëŠî-{"k@"\, µ, ©Ž∏, Á, Ä, ¢, È, ¢, Ì, Å∏A-{‰Æ, Ì Kermit ,É"ä,×,é,Æ"]'—'¬"x,ª, ,Ü,è'¬,, ,è,Ü,<del>'</del>,ñ∏B

#### **Ouick-VAN**

fvf∏fqfRf<,ðfx∏fX,É,µ,Ä,é,æ,¤,Å, ,ª∏A"]'—'¬"x,ð, ,°,é,½,ß,Ì∏H•v"™,ª,È,<sup>з</sup>,ê,Ä,  $\phi$ ,  $\ddot{\theta}$ ,  $\Box B$ 

#### **TCP/IP**

fCf"f^∏flfbfg,ÅŽg—p,<sup>3</sup>,ê,Ä,¢,éff∏f^"]'—,ð∏§Œä,∙,é,½,ß,Ìfvf∏fgfRf<∏B

#### **TEK4010**

Tektronix ŽĐ,Ì'[--,Ì-¼'O,Å, ∏B∏},âfOf‰fv,È,C,ð•\ަ, ,é,±,Æ,ª,Å,«∏A,©,Â,Ä,Í ‰ÈŠw<Z[]pŒn,Ì•ª–ì,Å[]L,—p,¢,ç,ê,Ä,¢,½,æ,¤,Å, []BŒ»[]Ý,Í[]AX Window ŠÂ<«,È,Ç,ÉŽæ,Á,Ä'Ö,í,ç,ê,Â,Â, ,è,Ü, ,ª∏ATEK fGf~f...fŒ∏[f^∏[,ðŽg—p,µ,Ä,¢ ,é[]I,Í,Ü,¾,Ü,¾,¢,Ü, ([]ìŽÒ,àŠÜ,ß,Ä)| B'å•"•ª,Ìft [[fU | [,Í Tera Term .Ì TEK fGf~f...fθ[fVf‡f"‹@"\,ðŽg,¤,±,Æ,Í,Ė,¢,Å,µ,å,¤∏B

#### **TEK window**

TEK '[--,ÌfGf~f...fŒ[][fVf‡f",ð,·,éfEfBf"fhfE,Å[]Af^fCfgf<•¶Žš—ñ,Ì^ê"Ô ‰E,É∏uTEK∏v,Æ•\ަ,<sup>3</sup>,ê,Ä,¢,Ü, ∏BTera Term,ð<N"®,μ,½,Æ,«,Í•\ ަ,<sup>3</sup>,ê,Ü,<sup>1</sup>,ñ∏B**[Control] Open TEK** fRf}f"fh,Å∏ATEK window ,ðŠJ,,± ,Æ,ª,Å,«,Ü, ⊓B

#### **Telnet**

TCP/IP ,ðŻg—p,µ∏AfzfXfgfRf"fsf…∏[f^∏[,Æ'[--,ð∏Ú'± , ·,é,½,ß,Ìfvf□fgfRf<□B□Å<ß,Í□ANifty-Serve ,È,C,Ì BBS ,É□Ú'±, ·.é.½.ß.É.àŽɑ  $p, \bar{3}, \hat{e}, \ddot{A}, \phi, \ddot{U}, \Box B$ 

### **VT100**

DEC ŽĐ,Ì'[--,Ì-¼'O,Å, ∏B,©,Â,Ä∏AUnix ,â VAX/VMS "™,ÌfRf"fsf…∏[f^∏,Ì'[--,Æ,µ,Ä∏L,—p,¢,ç,ê,Ä,¢,Ü,µ,½∏BŒ»∏Ý,Í∏A VT100 ,»,Ì,à,Ì,Í,Ù,Æ,ñ,ÇŽg p, <sup>3</sup>,ê,Ä,¢,Ü, <sup>1</sup>,ñ,ª∏A,»,ÌŽd—I,ªŽ–ŽÀ∏ã,Ì•W∏€,Æ,È,Á,Ä,¢,é,½,ß∏APC ,â f<sub>[III</sub>[fNfXfe<sub>[II</sub>fVftf", Å " ®, VT100 fGf~f...fd [IIf ^ II, a ' 1/2, I] i, c, ê, A, ¢, Ü, I BVT220

,â VT382 ,È,Ç,Í∏AVT100,Ì∏ã^ʌ݊·′[--,Ì-¼'O,Å,·∏B

### **VT window**

Tera Term,  $if$  [f  $Cf$  "f  $EfBf$ "  $fhE, I, \pm$ ,Æ,Å,·∏B‹N"®,µ,½,Æ,«,ÉŒ»,ê,éfEfBf"fhfE,Å∏Af^fCfgf‹•¶Žš—ñ,Ì^ê"Ô ‰E,É∏uVT∏v,Æ•\ަ,<sup>3</sup>,ê,Ä,¢,Ü,∙∏BVT '[--,ÌfGf~f…fŒ∏fVf‡f",ð,µ,Ü,∙∏B

### **Winsock**

Windows Sockets  $\hat{A}$  = TBMS-Windows  $\hat{A}$  TCP/IP  $\hat{S}$  A extra  $\hat{O}$   $\hat{C}$  A extra  $\hat{C}$   $\hat{A}$  extra  $\hat{C}$  and  $\hat{C}$  and  $\hat{C}$  and  $\hat{C}$  and  $\hat{C}$  and  $\hat{C}$  and  $\hat{C}$  and  $\hat{C}$  and  $\hat{C}$  a ftfgfEfGfA, kKŠi∏BWINSOCK.DLL, Æ,¢,¤ftf@fCf<,ðŠÜ,Þf\ftfg,ð Windows éfCf"fXfg∏f‹, ,é,Æ∏Atelnet, WWW, ftp,È,Ç,Ì TCP/IP,ðŽg p, éfAfvfŠfP∏fVf‡f",ªŽg—p‰Â"\,É,È,è,Ü, ∏BWindows 95, Æ Windows NT ,É,Í Winsock 'Ήžf\ftfq,ª•W∏€"Y•t,<sup>3</sup>,ê,Ä,¢,Ü,∙∏B

#### **XMODEM**

1977 "N,É Ward Christensen ,É,æ,Á,ÄŠJ",<sup>3</sup>,ê,½ftf@fCf<"]'fvf∏fgfRf<∏B,»,ÌŒã XMODEM/CRC, XMODEM-1k ,È,Ç,ÌŠg'£fvf∏fgfRf<,ªŠJ"-,<sup>3</sup>,ê,Ü,u,½∏B"]'—'¬"x,ª'x,¢∏A8-bit fR∏[fh,∙,×,Ä,ð'Ê,∙'Ê∏M‰ñ∏ü,Å,È,¯,ê,ÎŽq  $p,\hat{A}, \leq, \hat{E}, \notin, \hat{E}, C, \hat{I} \cap \hat{S} \times \hat{A}, \hat{a}, \hat{b}, \hat{U}, \cap B$ 

### **YMODEM**

XMODEM ,ðŠg'£,µ,½ftf@fCf<"]'—fvf∏fgfRf<∏B,È,º,© Tera Term ,Å,Í'Î %ož, $\mu$ , $\ddot{A}$ , $\phi$ , $\ddot{U}$ , $\mu$ , $\ddot{\eta}$  $\Box B$ 

### **ZMODEM**

XMODEM, YMODEM,  $\delta($ ,», $\hat{e}$ , $C$ , $\hat{I} \times C$ , $\delta$ , $E$ , $C$ , $\delta$ , $\hat{E}$ , $\phi$ , $\hat{U}$ , $C$ , $\hat{E}$ ) $\%$  $\omega$  $-$ C,u,1/2ftf@fCf<"]'—fvf∏fqfRf<∏BfGf‰∏'ù∏<sup>3</sup><@"\,ª<-‰»,<sup>3</sup>,ê∏A∏§Œä•¶Žš,Ì^ê•",ð'Ê,<sup>3</sup>,È,¢‰ñ∏ü,É,à'Ήž,µ∏A"]'—'¬"x,ð, ,°,é,½,ß,Ì  $\Box H \bullet v, \bar{e}, \dot{E}, \bar{e}, \dot{A}, \dot{\phi}, \ddot{U}, \Box B$ 

# $fL \cap [f \{ \cap [fh]$

IBM-PC/AT 101 (106) fL∏f{∏fh^ÈŠO,ÌfL∏f{∏fh,ðŽq p, ,é∏ê∏‡,â∏AŽ© •ª,Ì∏D,«,ÈfL∏['è‹`,É,µ,½,¢∏ê∏‡,ÍfL∏[f{∏[fh∏Ý'èftf@fCf<,ð∏',«Š· ,  $\hat{A}$ ,  $\hat{A}$ ,  $\hat{A}$ ,  $\hat{B}$ 

,»,Ì'¼,Ì∏Ý'è,Í [Setup] Keyboard, Å,Å,«,Ü, ∏B

 $f \cap f \cap f \cap f$  (Meta key)

[Setup] Keyboard ,Å **Meta key** ,ð'I'ð, ,é,Æ∏AAlt fL∏[,ðf∏f^fL∏[,Æ,µ,ÄŽg,¤ ,±,Æ,ª,Å,«,Ü, ∏B—á,¦,Î∏AAlt+A ,ð‰Ÿ, ,Æ∏AESC A ,ð'— Πο,μ,Ü, ΠΒfΠf^fLΠ[f,Π[fh,Å,ÍΠA^ȉº,ÌfVf‡Π[fgf]fbfgfLΠ[,Í^ê•",ðΠœ,¢,ÄŽq  $p, \hat{A}, \langle \cdot, \hat{E}, \cdot, \hat{E}, \hat{\theta}, \hat{U}, \cdot |B \rangle$ 

### fVf‡∏fqflfbfqfL∏

### VT window

faf"fa: ∏ufVf‡∏fqflfbfqfL∏[,Ì∏Ý′è∏v

### Alt+C,  $\ddot{\cup}$ ,  $\frac{1}{2}$ ,  $\ddot{\cup}$  Ctrl+INS

f}fEfX, Å'I'ð, u, ½•¶Žš—ñ, ðfNfŠfbfvf{∏fh, ÖfRfs∏, u, Ü, ∏B

### Alt+V .Ü.1/2.Í Shift+INS

fNfŠfbfvf{∏[fh,Ì'†,Ì•¶Žš—ñ,ðfzfXfg,Ö'—∏o,μ,Ü, ∏B

### $\Delta$ It + R

fNfŠfbfvf{∏[fh,Ì'†,Ì•¶Žš—ñ,ðfzfXfg,Ö'—∏o,µ∏A'±,¢,ĉü∏sfR∏[fh,à'—  $\Box$ o,µ,U,  $\Box$ B

 $\Delta$ It+T

Telnet, I AYT (Are You There) fRf}f"fh, ð'— $\Box$ o,  $\mu$ , Ü,  $\Box B$ 'Ê $\Box$ ifzfXfg, Í, ± ,ê,Ɍĉž,μ,ĉ½"™,©,Ìf∏fbfZ∏[fW,ð'—,è•Ô,μ,Ä,«,Ü,∙∏BTelnet  $\Pi$ U´±,Ì,Æ,«,¾,¯Žq—p,Å,«,Ü,  $\Pi$ B

### $Alt + B$

fufŒ[[fN[]M[]†,ð'—[]o,μ,Ü, []B

### $Alt + F4$

Tera Term, $\delta$ ∏—<sup>1</sup>,µ,Ü, ∏B

### Ctrl+Esc

fAfvfŠfP∏[fVf‡f",Ì∏Ø,è'Ö,¦,ð,µ,Ü, ∏B

**TEK window** 

Alt+C  $\ddot{U}$ ,  $\frac{1}{2}$ ,  $\ddot{I}$  Ctrl+INS

f}fEfX, $\hat{A}'$ l'ð, $\hat{B},\hat{B}'$ , $\hat{C}'$ , $\hat{C}'$ æ, $\hat{C}'$ (), $\hat{C}'$ @, $\hat{C}$ fNf $\hat{S}$ f $\hat{D}$ fVf{ $\hat{C}$ |[fh, $\hat{C}$ fRfs $\hat{C}$ |[, $\mu$ , $\hat{U}$ , $\hat{D}$ B Alt+V,  $\ddot{\cup}$ ,  $\frac{1}{2}$ , Shift+INS VT window ,Æ"<sup>-</sup>,¶∏B

 $Alt + R$ VT window ,Æ"<sup>-</sup>,¶□B Alt+F4 TEK window ,ð•Â,¶,Ü,·[]B Ctrl+Esc VT window ,Æ"<sup>-</sup>,¶□B

# f}fEfX

VT window

### **∏¶f{f^f",Åfhf‰fbfO**

•¶Žš—ñ,ðʻl'ð,u∏A,»,ê,ðfNfŠfbfvf{∏[fh,ÉfRfs∏,∙,é∏B

### ∏¶f{f^f",ðf\_fuf<fNfŠfbfN

1ΐ'I'ð,u∏A,»,ê,ðfNfŠfbfvf{∏Ifh,ÉfRfs∏, ,é∏B

### ∏¶f{f^f",ðfgfŠfvf‹fNfŠfbfN

1∏s'l'ð,µ∏A,»,ê,ðfNfŠfbfvf{∏lfh,ÉfRfs∏, ,é∏B

### %0E,Ü,½,Í'†f{f^f",Åfhf%0fbfO

 $\cdot$ ¶Žš—

ñ,ð'l'ð,µ∏A,»,ê,ðfNfŠfbfvf{∏[fh,ÉfRfs∏,µ∏A,<sup>3</sup>,ç,É,»,ê,ðfzfXfg,Ö'—  $\Box$ o,  $\cdot$ , é $\Box$ B

### ‰E,Ü,½,Í'†f{f^f",ðfNfŠfbfN

fNfŠfbfvf{[|[fh,Ì't,Ì•¶Žš—ñ,ðfzfXfq,Ö'—∏o,·,é∏B

### f^fCfgf<fo[][,Ì[]ã,Å[]¶f{f^f",ðf\_fuf<fNfŠfbfN

fEfCf"fhfEfTfCfY(fEfCf"fhfE,lŽÀ[]Û,l'å,«,<sup>3</sup>),ªf^[][f~fif<fTfCfY('[--,l` —  $\Box$ "I.ȉæ-Ê.Ì'å.«.<sup>3</sup>) ,Æ^Ù,È,é,Æ,«[]AfEfBf"fhfEfTfCfY,ðf^[][f~fif<fTfCfY,Æ"¯,¶,É,È,é,æ,¤ ,É•Ï[]X,µ,Ü, []B,»,İŒã[]A,à,¤^ê"xf^fCfgf‹fo[][,ðf\_fuf‹fNfŚfbfN, ,é,Æ[]A, à,Æ,ÌfEfCf"fhfEfTfCfY,É-ß,è,Ü, ∏B

### Ctrl fL∏[,ð‰Ϋ́,μ,Ė,ª,ς∏¶f{f^f",ðfNfŠfbfN

f∏fif...∏[fo∏,ª,È,¯,ê,Î∏Af|fbfvfAfbfvf∏fif...∏[,ªŒ»,ê,Ü, ∏Bf∏fif... [[fo][,ð]A, ,É,Í]A[Setup] Window ,Å Hide menu bar ,ðʻl'ð.u.Ä.  $\frac{3}{4}$ ,  $\frac{3}{4}$ ,  $\frac{3}{4}$  B

### Alt fL[][,ð‰Ÿ,µ,È,ª,ç[]¶f{f^f",ÅfEfBf"fhfE,ðfhf‰fbfO

Tera Term, ð /H (hide title) flfvfVf‡f",Å<N"®,u,½∏ê∏‡∏AfEfBf"fhfE,ð^Ú"®,u,Ü,∙∏B

### Alt fL∏[,ð‰Ÿ,μ,È,ª,ç‰Ef{f^f",ðfNfŠfbfN

Tera Term, ð /H (hide title) flfvfVf‡f",Å<N"®,µ,½∏ê∏‡∏AfEfBf"fhfE,ð∏Å∏¬‰»,µ,Ü, ∏B

# ftf@fCf<f}fl∏[fWff,Åfhf‰fbfO,µ,½ftf@fCf<,ðfEfBf"fhfE,Éfhf∏fbfv

ftf@fCf<,ð'—∏M,µ,Ü, ∏BŠ¿ŽšfR∏[fh∏A‰ü∏sfR∏[fh,Í∙ÏŠ,,<sup>з</sup>,ê,Ü, ∏B

TEK window

**¶ƒ{ƒ^ƒ"'Ńhƒ‰ƒbƒO** ‰æ'œ.ð'I'ð.u.Ü. ⊓B

**‰E'Ü'½'Í'†ƒ{ƒ^ƒ"'ðƒNƒŠƒbƒN** VT window .Æ"<sup>-</sup>'.¶⊓B

CtrlfL**[[,ð‰Ϋ́,μ,È,ª,ς**∏¶f{f^f",ð‰Ϋ́,· VT window ,Æ"¯,¶**DB** 

# fqf"fg

Tera Term ,Ì∏Ý'è-@ f<sub>IfO,</sub>ižæ,è•û<sub>I</sub>Af<sub>IfO,</sub>ì<sub>I</sub>Ä<sub>I</sub>¶<@"\ NIFTY-Serve, ifgf"fg PC-VAN , ifgf"fg XMODEM , ifaf"fg ZMODEM , ifgf"fg B-Plus , ifaf"fg Quick-VAN , ifaf"fa <u>fVf‡∏fgfJfbfgfL∏[,Ì∏Ý'è</u>

# Tera Term, IDÝ'è-@

Tera Term ,l̀[]Ý'è,ĺ[]A<u>[Setup] f∏fjf...[][</u>,l̀fRf}f"fh,Å,Ù,Æ,ñ,Ç,¨,±,È,¤,± ,Æ,ª,Å,«,Ü, □B,Ü,½□A□Ý'èftf@fCf<,ð'¼□Ú•Ò□W, ,é,± ,Æ,É,æ,Á,Ä∏A,æ,è∏×, ©,¢∏Ý'è,ð∏s,¤,±,Æ,ª,Ā,«,Ü,∙∏B<br>∏`` <u>Tera Term ∏Ý'èftf@fCf‹,ì"Ç,Ý∏ž,Ý∏ê—pflfvfVf‡f"</u>

# f∏fO,ÌŽæ,è,©,½∏Af∏fO,Ì∏Ä∏¶<@"\

f $\P$ fO (log) < $@$ "\, $\delta$ , $\hat{A}$ , $@$ , $\kappa$ , $\mathcal{F}$  $\Box$ AfzfXfg, $@$ , $c'$ , $-c$ , $\hat{e}$ , $\ddot{A}$ , $\kappa$ , $\frac{1}{2}$   $\bullet$  $\P$  $\check{Z}$ š, $\delta$ ftf $@$ fCf<, $\acute{E}$   $\bullet$  $\dot{U}'$  $\P$ ,  $\cdot$ , $\acute{e}$ , $\pm$ ,Æ,ª,Å,«,Ü,∙∏B

### f $\P$ fO,  $\tilde{Z}$ æ, è,  $\odot$ ,  $\frac{1}{2}$

^ȉº,ÌŽè∏‡,É,µ,½,ª,Á,Ä,,¾,¾,q∏B

[File] Log fRf}f"fh,ðŽÀ∏s, , é∏B  $1.$ 

 $2.$ "Tera Term: Log" f fCfAf∏fOf{fbfNfX,ªŒ»,ê,é∏B  $\cdot$ Û'¶, ,éftf@fCf<,lftf@fCf<-¼,ð **File Name:** ,É"ü—Í, ,é∏B **Binary**, $\delta'$ l' $\delta$ ,  $\cdot$ , $\epsilon$ , $\text{E}\Box$ AfzfXfg, $\odot$ , $\varsigma'$  -,c,ê,½•¶Žš,Í,·,×,Äftf@fCf<,É∏',«∏ž,Ü,ê,é∏B **Binary**, $\delta'$ l'ð, $\mu$ ,Ê, $\phi$ , $A\Box A\Box B$ ; Žš $\Box A$ 䟸sfR∏[fh,͕ϊ·,<sup>3</sup>,ê,Ä∏',«∏ž,Ü,ê,é∏BfGfXfP∏[fvfV∏[fPf"fX,Í∏',«∏ž,Ü,ê,È,  $d \Box B$ Append,  $\delta'$ l'ð, ·, é, Æ∏Aftf@fCf<, ª, ·, Å, É'¶∏Ý, ·, é∏ê∏‡∏A'C  $\%$ o $\acute{A}$ ,µ, $\acute{A}\Pi'$ ,« $\Box \check{z}$ , $\ddot{U}$ ,ê, $\acute{e}\Box B$ Append,  $\delta'$ l'ð,  $\mu$ , È, ¢, Æ∏Aftf@fCf<, ª, ·, Å, É'¶∏Ý, ·, é∏ê∏‡∏A∏ã∏', «, <sup>3</sup>, ê, é∏B

OKf{f^f",ð‰Ÿ, ,Æ[]A"Tera Term: Log",Æ,¢ 3. ,¤fAfCfRf",ªŒ»,ê∏Af∏fO,ªŠ|Žn,ª,ê,é∏Bf∏fO,ðŽæ,Á,Ä,¢,éŠÔ,à∏A^ê•",Ì<@"\ ,ð∏œ,¢,Ä•∏'Ê,É Tera Term ,ðŽg—p, ,é,±,Æ,ª,Å,«,é∏B

 $\overline{4}$ .  $f \Box f O$ , $\delta \Box I$ <sup>1</sup>,μ,1<sup>2</sup>,è[]A'†'f,μ,1<sup>2</sup>,¢[]ê[]‡,Í[]AfAfCfRf",ðf fuf<fNfŠfbfN,μ,Äf fCfAf[]fOf{fbfNfX ,ð•\ަ,<sup>3</sup>,<sup>1</sup>[]A**Close** ,Ü,½,Í **Pause** f{f^f",ð‰Ÿ, []B**Pause** f{f^f",ð %y, ; , **EStart** f{f^f", E • I, í, é, I, Å∏A, », ê, ð‰Ÿ, ·, Æf∏fO, ª∏ÄŠI, <sup>3</sup>, ê, é∏B

,Æ,ª,Å,«,Ü,·,ª∏AfGfXfP∏[fvfV∏[fPf"fX"™,ðŠÜ,ñ,¾ftf@fCf<,Í∏Af∏fO,Ì∏Ä∏¶<@"\ ,ðŽq,Á,ÄŒ©,é,Æ∙Ö—̃,Å, ∏B

### f $\Box$ fO,  $\Box \Box$ A $\Box \eta$ ,  $\Box$ ,  $\Box$ ,  $\Box$ ,  $\Box$

fvf[]fOf‰f€f}fl[][fWff,âftf@fCf<f}fl[][fWff,ðŽg,Á,Ä[]AfRf}f"fhf‰fCf",ð[]A

### TERATERM /R=<f|TfOftf@fCf<-1/4>

,Ì,æ,¤,ÉŽw'è,µ,Ä Tera Term

,ðŽÀ∏s,µ,Ü, ∏B, ,é,Æ∏A, ,½,©,àfzfXfg,©,ç•¶Žš,ª'—,ç,ê,Ä,«,½,©,Ì,æ,¤

,É[]Af[]fOftf@fCf<,ð[]Ä[]¶,·,é,±,Æ,ª,Å,«,Ü, []B

,Ü,½,Í<sub>□</sub>A[File] New connection ,Å **Host:** ,Ì□Š,É

# /R=<f<sub>□</sub>fOftf@fCf<-1/4>

,Æ"ü—Í,µ,Ä,à∏Af∏fOftf@fCf‹,ª∏Ä∏¶,Å,«,Ü,∙∏B

# NIFTY-Serve, Ifaf"fa

NIFTY-Serve, Ö,Ì telnet ∏Úʻ±-@,ª,í,©,c,È,¢∏ê∏‡,Í∏A∏]—^,Ì•û-@(,¢,í,ä,éfpf\ fRf"'Ê∏M),Å NIFTY-Serve ,Ö∏Ú'±,µ∏A"GO TELNET" fRf}f"fh,Å TELNET f∏fjf... Π[,ÖΠs,«ΠAtelnet ΠÚʻ±,Ì^Ä"à (telnet to NIFTY Serve) ,ð"Ç,ñ,Å,,¾,¾,¢ΠB

Š¿Žšf,∏[fh,Ì∏Ý'è

[Setup] Terminal ,ÅŠ¿Žšf,[][fh,Ì[]Ý'è,ð,μ,Ä,,¾,3,¢[]B'Ê[]í,Í[]AŽó[]M[]A'—[]M,Æ,à **SIIS** (Shift-IIS)  $,E,\mu,\ddot{U},\Box B$ 

f∏fOfCf"Žž,Ìfvf∏f"fvfg "Enter Connection-ID --->",Å "SVC",Æ"ü  $j$ , , é, Æ, «, É^ȉº, Ì, æ, ¤, ÉflfvfVf‡f", ð•t, ~‰Á, ¦, é, ±, Æ, É, æ, 芿ŽšfR∏ fh, ÌŽí— Þ,ªŽw'è,Å,«,Ü, [BTera Term '¤,lŠ; ŽšfR∏[fh,lriY'è,à,»,ê,É,í,1,ɺ,3,¢rB

Tera Term ,ÌŠ; Žšf,∏fh Connection-ID

**SVC** , Ü, 1/2, Í **SVC/SJISSJIS SVC/EUC EUC SVC/NJS1 JIS, Kanji-In: ESC\$B, Kanji-Out: ESC(J)** JIS, Kanji-In: ESC\$@, Kanji-Out: ESC(J SVC/OJS1

ftf@fCf<,lfAfbfvf□□[fh□Af\_fEf"f□□[fh,·,é□ê□‡□A <u>∏uB-Plus ,Ìfqf"fg</u> NuXMODEM , ifaf"fa∏v ,ð"Ç,ñ,Å,,¾,¾,¢∏B

# PC-VAN , ifqf"fg

Š¿Žšf,<sub>□</sub>[fh,Ì□Ý'è

[Setup] Terminal ,ÅŠ¿Žšf,[][fh,Ì[]Ý'è,ð,μ,Ä,,¾,¾,q[]B'Ê[]í,Í[]AŽó[]M[]A'—[]M,Æ,à **SJIS** (Shift-JIS)  $,E,\mu,\overline{U},\overline{B}$ 

Telnet ,Å PC-VAN ,É∏Ú'±

,μ□Aftf@fCf<,lfAfbfvf□□[fh□Af\_fEf"f□□[fh,ð,·,é□ê□‡,l□A•K,¸fofCfifŠflfvfVf‡f",Å□Ú' ±,μ,Ä,,¾,¾,(1996"N6ŒŽŒ» [Ý) [B[]Ú,μ,,Í[]A[]u<u>Quick-VAN , lfqf"fg</u>[]v,ð"Ç,ñ,Å,- $, \frac{3}{4}, \frac{3}{4}$ ,  $\downarrow$   $\Box$  B

## XMODEM, Ifaf"fa

XMODEM, I∏A8 bit fR∏fh (\$00-\$FF, I • ¶Žš, ; , x, Ä), ðŠ® 'S,É'Ê, ‰ñ∏ü,ð—p,¢,È,¢ , $E\check{Z}$ g—p, $\AA$ ,«,Ü, $^1$ ,ñ $\Box B$ 

fVfŠfAf<fl∏[fg,Ì∏ê∏‡

Data,<sup>a</sup> 7 bit ,<sup>3</sup>/<sub>4</sub>,Á,1/<sub>2</sub>,è<sub>[</sub>]Aftf<sub>[</sub>][[]§Œä,ª Xon/Xoff, 3/<sub>4</sub>,Á,1/<sub>2</sub>,è, ·,é,Æ[]AXMODEM o. Žg,¦,Ü,<sup>1</sup>,ñ∏B[Setup] Serial port ,Å **Data** ,ð **8** bit ,É,µ∏A**Flow control**,ð. **hard** (CTS/RTS), © **none**,  $E, \mu, \tilde{A}, 3, 4$ ,  $\exists \theta$  and  $E(fzfXfg)'$   $\approx$ ,  $\ln \tilde{Y}'e$ ,  $\tilde{a}''$ ,  $\P$ ,  $\tilde{E}, \mu, \tilde{A}, -$ , $\frac{3}{4}$ , $\frac{3}{4}$ , $\frac{4}{18}$ 

Telnet, Inê∏‡

,à,μ∏<sup>3</sup>,μ,"]'—,Å,«,È,¢∏ê∏‡,ÍfofCfifŠflfvfVf‡f",Å telnet ∏Ú'±,μ,Ä,Ý,Ä,-,<sup>3</sup>⁄4,<sup>3</sup>,¢∏BfofCfifŠfIfvfVf‡f",Å∏Ú'±,∙,é,É,Í∏A

fRf}f"fhf‰fCf",É /**B** flfvfVf‡f",ð,Â,<sup>-</sup>,é,©∏A

Tera Term []Y'èftf@fCf<,ð[]',«Š·,¦,Ä,,¾,3,¢[]B □ Telnet , ifofCfifŠflfvfVf‡f"

,Ç,¤,μ,Ä,à[]<sup>3</sup>[]í,É"]'—,Å,«,È,¢[]ê[]‡,Í[]AfzfXfg'¤,Ì XMODEM fRf}f"fh,ð[]<sup>3</sup>,μ,- $\overline{\Pi}Y'$ è,¨,æ,ÑŽg—p,µ,Ä,¢,é,±,Æ,ðŠm"F,µ,½∏ã,Å∏AXMODEM ,Ìf∏fO,ðŽæ,è∏A∏ìŽÒ,É'—,Á,Ä,,¾,<sup>з</sup>,¢∏B

## ZMODEM, Ifaf"fa

ZMODEM, InA7 bit 䖸ü,Å,IZq—p,Å,«,Ü,<sup>1</sup>,ñ∏B

fVfŠfAf<f|□[fg,l]]ê[]‡

Data,ª 7 bit,3/4, Æ∏AZMODEM,ªŽg,¦,Ü,<sup>1</sup>,ñ∏B[Setup] Serial port, Å Data,ð **8** bit ,É,µ,Ä,,¾,¾,¢□Bf,fff€(fzfXfg)'¤,Ì□Ý'è,à"¯,¶,É,µ,Ä,,¾,¾,¢□B

Telnet ,Ì∏ê∏‡

,à,u∏<sup>3</sup>,u,"]'—,Å,«,È,¢∏ê∏‡,Í∏§Œä•¶Žš,ð,·,×,ÄfGfXfP∏fv,u,Ä,Ý,Ä,-,¾,<sup>3</sup>,¢∏B,»,ê,Å,à,¾,ß,È∏ê∏‡,ÍfofCfifŠflfvfVf‡f",Å telnet ∏Ú'±,µ,Ä,Ý,Ä,-,<sup>3</sup>⁄4,<sup>3</sup>,¢∏BfofCfifSfIfvfVf‡f",Å∏Ú'±,∙,é,É,Í∏A

 $fRf$ }f"fhf‰fCf",É /**B** flfvfVf‡f",ð,Â,¯,é,©∏A

Tera Term ∏Ý'èftf@fCf<,ð∏',«Š·,¦,Ä,,¾,<sup>3</sup>,¢∏B ⊓¨ Telnet ,lfofCfifŠflfvfVf‡f"

,C,x,μ,Ä,àΠ<sup>3</sup>Πί,É"]'—,Å,«,È,¢ΠêΠ‡,ÍΠAfzfXfq'x,Ì ZMODEM fRf}f"fh,ðΠ<sup>3</sup>,μ,- $\P(Y'$ è,¨,æ,ÑŽq—p,µ,Ä,¢,é,±,Æ,ðŠm"F,µ,½∏ã,Å∏AZMODEM <u>,ìf∏fO,</u>ðŽæ,è∏A∏ìŽÒ,É'—,Á,Ä,,¾,¾,q∏B

,Ü,½∏A^ȉº,Ì∏Ý'è,ð, ,é,ƕ֗~,Å, ∏B

Π<sup>"</sup> ZMODEM ŽóΠΜ,ÌŽ©"®<N"®

<u>Π¨ ZMODEM '—ΠΜ,ð'¬,,∙,é,½,ß,Ì∏Ý'è</u>

# **B-Plus** , *ifaf"fg*

B-Plus ,Í∏A7 bit ‰ñ∏ü,Å,ÍŽg—p,Å,«,Ü,<sup>1</sup>,ñ∏B,Ü,½∏AB-Plus ,Í CompuServe ,â NIFTY-Serve "™,ì BBS ,©,ç,ltrfff[lef'f]][fh/,O,ljfAfbfvf[lefh,l,½,ß,¾,¯,ÉŽg—p,µ,Ä,-,3⁄4,3,¢<sub>[</sub>BTera Term , i B-Plus ,i PC ('E<sup>[</sup>Mf\ftfg)SO,iftf@fCf<"]'—,E'l‰ž,µ,A,¢ ,Ü, $^1$ ,ñ $\Box$ B

fVfŠfAf<f|□[fg,l] ê □ ‡ □ AData, <sup>a</sup> 7 bit, 3/4, Æ □ AB-Plus, <sup>a</sup>Žg, ¦, Ü, <sup>1</sup>, ñ □ B <u>[Setup] Serial</u> port, Å **Data**, ð 8 bit, É,µ,Ä,,¾,<sup>3</sup>,¢∏Bf,fff€(fzfXfq)'¤,Ì∏Ý'è,à"<sup>-</sup>,¶,É,µ,Ä,,¾,<sup>3</sup>,¢∏B

,Ü,½[]AŽŸ,Ì[]Ý'è,ð,∙,é,ƕ֗̃,Å, []B T B-Plus f fEf"f<sub>III</sub> fh, IZO" ®<N" ®

Π<sup>3</sup>,μ,"]'—,Å,«,È,¢∏ê∏‡,Í∏A<u>B-Plus</u>,Ìf∏fQ,ðŽæ,Á,Ä∏ìŽÒ,É'—,Á,Ä,,¾,<sup>3</sup>,¢∏B

# Quick-VAN, lfaf"fa

Ouick-VAN, In APC-VAN, Æ, ¢, ¤ BBS, Å—p, ¢, c, ê, Ä, ¢, éftf@fCf<"]' fvf∏fgfRf<,Å, ∏BQuick-VAN, Í∏A7 bit ‰ñ∏ü,Å,ÍŽg—p,Å,«,Ü,',ñ∏B

fVfŠfAf<fl∏[fg,Ì∏ê∏‡

Data,<sup>ª</sup> 7 bit ,<sup>3</sup>⁄4,Æ[]A Quick-VAN,<sup>ªŽg,</sup>¦,Ü,<sup>1</sup>,ñ[]B[Setup] Serial port, Å **Data** , $\delta$  8 bit , $E,\mu,\ddot{A},.$  3/4, 3,  $\phi$   $\Box$ Bf, fff $\epsilon$ (fzfXfq)' $\alpha$ ,  $\partial$  $\Box$  $\gamma'$ 'è, $\dot{a}$ ",  $\P$ , $\dot{E},\mu,\ddot{A},.$  3/4, 3,  $\phi$  $\Box B$ 

Telnet ,Ì∏ê∏‡

PC-VAN,É<sub>I</sub>Ú'±, ,é<sub>I</sub>ê<sub>I</sub>‡,Í<sub>I</sub>A•K, sofCfifŠflfvfVf‡f",ðŽw'è,µ,Ä,,¾,<sup>3</sup>,¢ (1995"N12ŒŽŒ»[JÝ)[]BfofCfifŠflfvfVf‡f",Å[JÚ'±,·,é,É,Í[]A

 $fRf$ }f"fhf‰fCf",É /**B** flfvfVf‡f",ð,Â,¯,é,©∏A

Tera Term ∏Ý'èftf@fCf<,ð∏',«Š·,¦,Ä,,¾,3,¢∏B ∩¨ Telnet ,lfofCfifŠflfvfVf‡f"

,Ü,½∏AŽŸ,Ì∏Ý'è,ð,·,é,Æ"]'—'¬"x,ª‰ü'P,·,é∏ê∏‡,ª, ,è,Ü,·[]B □ Quick-VAN, i window size

,C,¤,μ,Ä,à $\Box$ <sup>3</sup> $\Box$ í,É"]'—,Å,«,È,¢ $\Box$ ê $\Box$ ‡,ĺ $\Box$ AfzfXfq'¤,Ì Quick-VAN fRf}f"fh,ð $\Box$ 3,μ,-Žw'è,µ,Ä,¢,é,±,Æ,ðŠm"F,µ,½∏ã,Å∏AQuick-VAN ,Ìf∏fO,ðŽæ,è∏A∏ìŽÒ,É'—,Á,Ä,- $\frac{3}{4}$ ,  $\frac{3}{4}$ ,  $\frac{1}{4}$   $\Box B$ 

# fVf‡[lfgfJfbfgfL[l, i][Ý'è

fLOIf{OIfhOY'eftf@fCf<, I [Shortcut keys] fZfNfVf#f", od', «Š., ¦, é, ÆDA^È 

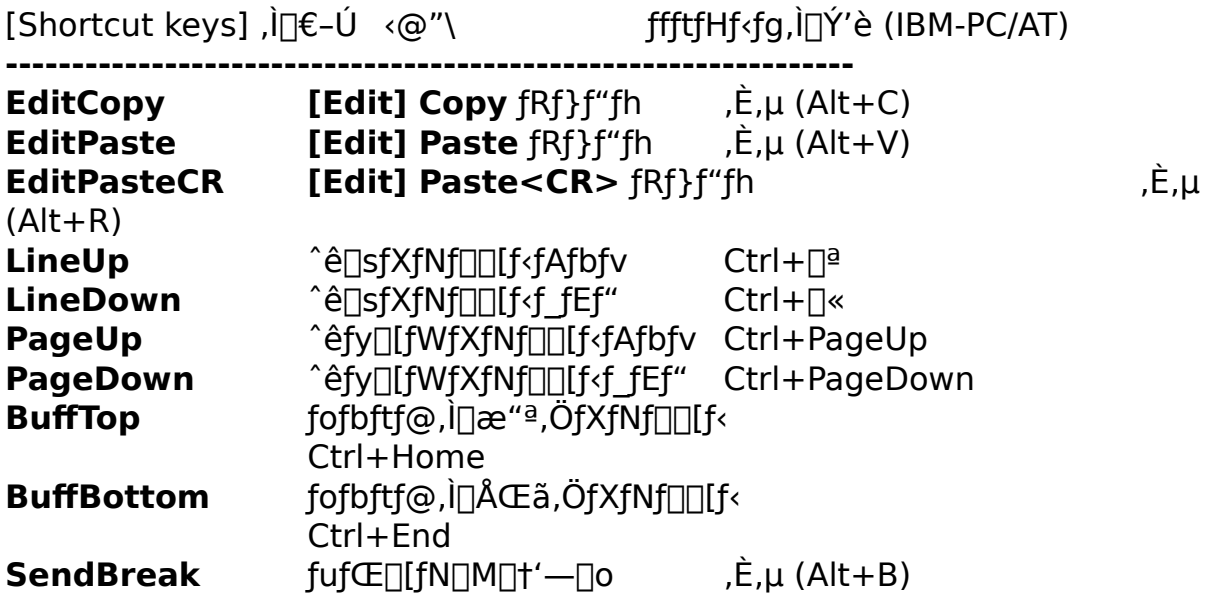

-á,¦,Î<sub>I</sub>ACtrl+V,ð **[Edit] Paste**,ÉŠ",è"-,Ä,½,¢<sub>I</sub>]ê<sub>I</sub>‡,Í<sub>I</sub>A fLolf{olfhoY'eftf@fCf<, I [Shortcut keys] fZfNfVf#f", ADA

### EditPaste=1071

,Æ,µ,Ä,,¾,¾,¢ (IBM-PC/AT fL[[f{[[[fh,Ì[]ê[]‡)[]B

# $[File]$  f $[file]$

### New connection...

 $\Box V$ ,µ,¢fzfXfg,Ü,½,ÍfVfŠfAf<f $\Box$ [fg,É $\Box$ Ú'±,µ,Ü,  $\Box B$ 

### **Log...**

Žó∏M,<sup>3</sup>,ê,é•¶Žš,ðftf@fCf‹,É∏',«∏ž,Ý,Ü,·∏B

### Send file...

ftf@fCf<,ð'—[M,µ,Ü, []B

### **Transfer**

Kermit/XMODEM/ZMODEM/B-Plus/Quick-VAN fvf<sub>Ilfgf</sub>Rf<,Åftf@fCf<,ð"]'—,µ,Ü, <sub>I</sub>B

### **Change directory...**

ftf@fCf<sup>{</sup>"]'-, i, 1/2, ß, ifffBfŒfNfgfŠ, ð•i[]X, µ, Ü, ·[]B

### Print...

Œ»[]Ý,̉æ-Ê,Ü,½,Í[]Af}fEfX,ÅʻI'ð,<sup>3</sup>,ê,½•¶Žš,ð^ó[]ü,µ,Ü,·[]B

### **Disconnect**

DÚ'±,ð D,è,Ü, DBTCP/IP DÚ'±Žž,Å Auto window close flfvfVf $\downarrow$ f",<sup>a</sup>'l'ð,<sup>3</sup>,ê,Ä,¢,é $\Box$ ê $\Box$ ‡ $\Box$ ATera Term, $\delta$  $\Box$  $\Box$ ,u,Ü, $\Box$ B

### **Exit**

Tera Term, ð∏—<sup>1</sup>, µ, Ü, <sub>∏</sub>BfzfXfg, Ü, ½, ÍfVfŠfAf‹fl∏[fg, É∏Ú'±,<sup>3</sup>, ê, Ä, ¢ ,é∏ê∏‡,Í∏A∏Ú'±,ð∏Ø,è,Ü, ∏B

# New connection ([File] f∏fif... ∏[)

[]V,μ,¢fzfXfg,Ü,½,ÍfVfŠfAf<f|[][fg,É[]Ú'±,μ,Ü,·[]B,·,Å,É[]Ú'±,<sup>3</sup>,ê,Ä,¢,é,Æ,«,Í∏A•Ê,Ì Tera Term  $fZfbfVf\ddagger f'', \delta \wedge N'' \otimes , \mu, \ddot{U}, \Box B$ 

### "New connection" f fCfAf<sup>[</sup>fOf{fbfNfX

### **TCP/IP**

### **Host**

 $\Box$ Ú'±, ,éfzfXfg-¼,Ü,½,Í IP address ,ðfL $\Box$ [f{ $\Box$ [fh,Å"ü  $i, \mu, \lambda \xi w'$ è, , é, ©∏AfŠfXfq, Ì'†, ©, c'l'ð,  $\mu, \lambda, \lambda^3$ , ¢∏BfŠfXfq, ð•Ò∏W, , é, É, Í [Setup] TCP/IP,  $\delta \check{Z}$ g,  $\acute{A}$ ,  $\ddot{A}$ ,  $\frac{3}{4}$ ,  $\frac{3}{4}$ ,  $\frac{1}{4}$ ,  $\frac{1}{2}$   $\frac{1}{4}$   $\frac{1}{4}$ ,  $\frac{2}{4}$ ,  $\frac{3}{4}$ ,  $\frac{2}{4}$ ,  $\frac{3}{4}$ ,  $\frac{2}{4}$ ,  $\frac{3}{4}$ ,  $\frac{2}{4}$ ,  $\frac{3}{4}$ ,  $\frac{2}{4}$ ,  $\frac{3}{4}$ , ,È∏AfRf}f"fhf‰fCf"•¶Žš—ñ,ðŽw'è,∙,é,±,Æ,à,Å,«,Ü,∙∏B

**myhost.mydomain** 'E<sup> $\pi$ </sup>, if zf Xfg-1/4,  $\theta$ ,  $\frac{1}{2}$ , i IP address,  $\frac{3}{4}$ , myhost.mydomain:23 fzfXfg-¼,Æfl∏[fg"Ö∏† foohost.foodomain /F=FOOHOST.INI fzfXfg-1/4+ $\prod$ Y'èftf@fCf<-¼,ðŽw'è fVfŠfAf<f|[][fg,ðŽw'è, ,é,±,Æ,à‰Â"\  $/C=1$ /R=LOG.DAT fzfXfg, af|□[fg, EnÚ'±, <sup>1</sup>, ., EnAfnfOftf@fCf<, i<sup>n</sup>a—e, on An¶

### **Telnet**

Telnet fvf∏fgfRf<,ðŽg—p,µ,Ü, ∏B'Ê∏í,Í'I'ð,µ,Ä,,¾,<sup>з</sup>,¢∏B

### TCP port#

Telnet, ðŽq—p, , é∏ê∏‡∏A'Ê∏í, Í23,É, u,Ä,, ¾, ª,¢∏B

### **Serial**

### Port

[]Ú'±, ,éfVfŠfAf‹f|[][fg,ð **COM1, COM2, COM3, COM4**,Ì'†,©,ς'l'ð,μ,Ä,- $\frac{3}{4}$ ,  $\frac{3}{4}$ ,  $\frac{4}{18}$ 

# Log ([File]  $f \cap f$ if... $\cap$ [)

fzfXfg, ©,çŽó∏M,µ,½•¶Žš,ðftf@fCf‹,É∏',«∏ž,Ý,Ü,·∏B ∏¨ f∏fO,ÌŽæ,è∙û∏Af∏fO,Ì∏Ä∏¶<@"\

### "Log" f fCfAf<sub>I</sub>fOf{fbfNfX(ftf@fCf<-1/4Zw'e)

### **File Name**

П', «ПŽ, Þftf@fCf<, Ìftf@fCf<-¼, ð"ü—Í, Ü, ½, Í'l'ð, µ, Ä, ,¾, 3, ¢∏В

### **Binary**

fzfXfg,©,cŽó∏M,µ,½•¶Žš,ð,»,Ì,Ü,Üftf@fCf<,É∏',«∏ž,Ý,½,¢∏ê∏‡,Í'I'ð,µ, Ä,,<sup>3</sup>/<sub>4</sub>,<sup>3</sup>,¢∏B'I'ð,µ,È,¢∏ê∏‡,Í∏AŠ;ŽšfR∏[fh∏A 䟸s•¶Žš,͕ϊ·,<sup>3</sup>,ê∏AfGfXfP∏[fvfV∏[fPf"fX,ÍŽæ,è∏œ,©,ê,Ä,©,ç∏',«∏ž  $\ddot{\theta}$ . $\ddot{\theta}$ , $\ddot{\theta}$ , $\ddot{\theta}$ 

### **Append**

,·,Å,É'¶∏Ý,·,éftf@fCf‹,É'ljÁ,μ,Ä∏',«∏ž,Ý,½,¢∏ê∏‡,Í'I'ð,μ,Ä,-,<sup>3</sup>⁄4,<sup>3</sup>,¢∏B'I'ð,µ,È,¢∏ê∏‡,Í∏ã∏',«,<sup>3</sup>,ê,Ü, ∏B

### "Log" f\_fCfAf∏fOf{fbfNfX(ftf@fCf<,Ö∏',«∏ž,Ý'†)

### **Close**

**Close**  $f\{f^{\wedge}f'', \delta\% \circ \mathsf{Y}, \cdot, \mathsf{Æftf@fCf*, O}, \mathsf{I} \mid \text{I}', \ll \mid \text{Z}, \mathsf{Y}, \delta \mid \text{I} \mid \text{I} - \text{I}, \mu, \mathsf{U}, \cdot \text{I} \mid \text{B}$ 

### **Pause/Start**

**Pause** f{f^f",ð‰Ÿ, ,Æftf@fCf<,Ö,Ì[]',«[]ž,Ý,ð^ꎞ'†'f,µ,Ü, []B,±,Ì,Æ,« Pause f{f^f", Í Start f{f^f", ɕω», µ, Ü, ∏B,», ÌŒã Start f{f^f", ð ‰Ÿ, ,Æ∏',«∏ž,Ý,ð∏ÄŠĮ,µ,Ü, ∏B

# Send file ([File] fnfif...n[)

ftf@fCf<,ð'—∏M,µ,Ü, ∏B

### "Send file" f\_fCfAf<sub>Il</sub>fOf{fbfNfX('—<sub>[]</sub>M'O,iftf@fCf<-1/4Žw'è)

### **File Name**

'—□M, ,éftf@fCf<,Ìftf@fCf<-¼,ð"ü—Í,Ü,½,Í'I'ð,μ,Ä,-,<sup>3</sup>/<sub>4</sub>,<sup>3</sup>,¢∏B, ,Å,É'¶∏Ý, ,éftf@fCf<,Å,È,¯,ê,Î,È,è,Ü,<sup>1</sup>,ñ∏B

### **Binary**

ftf@fCf<, l''à-e, ð, », l, Ü, Ü'- $\Box M$ ,  $\mu$ , ½, ¢ $\Box$ ê $\Box \ddagger$ , Í'l'ð,  $\mu$ , Ä, -,¾,¾,(□B'I'ð,μ,È,¢□ê□‡,Í□AŠ¿ŽšfR□[fh□A‰ü□s•¶Žš,ª•ÏŠ·,¾,ê,Ä'—  $\Box$ M,<sup>3</sup>,ê $\Box$ ATAB (\$09), LF (\$0A), CR (\$0D)^ÈŠO,Ì $\Box$ §Œä•¶Žš,Í'—  $\Box M$ ,<sup>3</sup>,ê,Ü,<sup>1</sup>,ñ $\Box B$ 

### "Send file" f fCfAf<sup>[</sup>[fOf{fbfNfX('-[M't)

#### **Close**

Close  $f\{f^{\wedge}f'',\delta\%$ <sub>o</sub> $\ddot{Y},\dot{A}f\bar{C}f\bar{C}f\bar{C}\}$ :  $\vdash \Box M,\delta'\dagger\dot{Z}\sim,\mu,\ddot{U},\Box B$ 

### **Pause/Start**

**Pause**  $f\{f^{\wedge}f'',\delta\%$  ,  $\forall$ ,  $F\{tf\circ f\{f',\cdot\}':=\Pi M,\delta\circ \hat{e}\check{Z}\check{Z}'\}$   $f'\{f,\mu,\dot{U},\Pi B,\pm\dot{J},\ell E,\&\lambda\}$ **Pause**  $f\{f^{\wedge}f'',$  **Start**  $f\{f^{\wedge}f'',\acute{E}\bullet\acute{I}\}\%_{0}\%$ ,  $\mu,\ddot{U},\Box B,\%$ ,  $\ddot{I} \Box E$  **Start**  $f\{f^{\wedge}f'',\delta\}$ ‰Ÿ, ,Æ'—∏M,ð∏ÄŠĮ,µ,Ü, ∏B

# **Transfer ([File] ƒƒjƒ…[)**

### **Kermit**

Kermit fvf<sub>∐</sub>fgfRf<,Åftf@fCf<,ð"]'—,µ,Ü, <sub>□</sub>B

### **XMODEM**

 $\overline{X}$ MODEM fvf $\Box$ fgfRf‹,Åftf@fCf‹,ð"]'—,μ,Ü,  $\Box B$ 

### **ZMODEM**

ZMODEM fvf∏fgfRf‹,Åftf@fCf‹,ð"]'—,µ,Ü,·∏B

### **B-Plus**

B-Plus fvf<sub>∐</sub>fgfRf<,Åftf@fCf<,ð"]'—,µ,Ü, <sub>□</sub>B

### **Quick-VAN**

Quick-VAN fvf<sub>IlfgfRf</sub> <, Åftf@fCf <, ð"]'—, µ, Ü, · []B

# Kermit ([File] Transfer f||fif...||[)

Kermit fvf∏fgfRf<, Åftf@fCf<, ð"]'—, µ, Ü, · ∏B

### **Receive**

ftf@fCf<, ðŽó []M, μ, Ü, · []B, », Ì 'O, ÉfzfXfg '¤, Ì Kermit, Ì Send  $fRf\}f''fh,\delta Z\overline{A} \overline{\Box}s,\mu,\overline{A},\overline{\partial}^2,\overline{\Box}B$ 

### **Get...**

fzfXfg'¤,l Kermit,ª server,l[ó'Ô,lŽž,É[]ATera Term, ©,cfzfXfg'¤ ,Ìftf@fCf<-¼,ðŽw'è,μ,Äftf@fCf<,ðŽó∏M,μ,Ü, []B

### **Send...**

ftf@fCf<,ð'—[]M,µ,Ü, []B,»,Ì'O,ÉfzfXfg'¤,Ì Kermit ,Ì Receive fRf}f"fh,Ü,½,ÍServer fRf}f"fh,ðŽÀ<sub>□S</sub>,µ,Ä,,¾,<sup>3</sup>,¢□B

### **Finish**

fzfXfg'¤,ª server ,l\[o'Ô,l,Æ,«[]A,»,ê,ð‰ð[]œ,u,Ü, []B
# Kermit Get ([File] Transfer f[]fjf...[][)

Kermit fvf∏fgfRf<,Åftf@fCf<,ðŽó∏M,µ,Ü,∙∏BfzfXfg'¤,Ì Kermit,ª server ,Ì□ó'Ô,lŽž,Ě,±,lffRf}f"fh,ðŽg—p,µ,Ä,,¾,¾,□d□B

## "Kermit Get" f\_fCfAf<sup>[</sup>fOf{fbfNfX

Žó∏M,µ,½,¢fzfXfg'¤,Ìftf@fCf<,Ìftf@fCf<-¼,ð"ü—Í,µ,Ä,-,<sup>3</sup>/4,<sup>3</sup>,¢∏BŽó∏M,µ,½ftf@fCf<,Í∏AŒ»∏Ý,ÌfffBfŒfNfgfŠ,Ì'†,É∏AfzfXfg'¤ , E<sup>"</sup>, ¶ftf@fCf<-1/4, Å • Û'¶, <sup>3</sup>, ê, Ü, ∙∏B, à, µftf@fCf<-1/4, ª MS-DOS ,̌`Ž®,æ,è' ,¢□ê□‡□A' ,¢•"•ª,Í□Ø,èŽÌ,Ä,ç,ê,Ü, □B

# Kermit Send ([File] Transfer f[fjf...[I])

Kermit fvf[]fgfRf<,Åftf@fCf<,ð'—[]M,µ,Ü,·[]B,»,Ì'O,ÉfzfXfg'¤,Ì Kermit ,Ì Receive fRf}f"fh, U, ½, Í Server fRf}f"fh, ðŽÀ□s, µ, Ä, , ¾, 3, ¢□B

### "Kermit Send" f\_fCfAf[]fOf{fbfNfX

'—□M, ,éftf@fCf<,lftf@fCf<-1⁄4,ð"ü—Í,Ü,½,Í'I'ð,μ,Ä,-,3/4,3,¢<sub>□</sub>B, ,A,É'¶□Y, ,éftf@fCf<,A,È,¯,ê,Î,È,è,Ü,<sup>1</sup>,ñ□B"¯Žž,É•¡□",Ìftf@fCf<,ð'I'ð, ,é,  $\pm$ , Æ, à, Å, «, Ü,  $\Box B$ 

# **XMODEM ([File] Transfer f**[fjf...[I])

XMODEM fvf<sub>IlfgfRf</sub> <, Åftf@fCf <, ð"]'—, µ, Ü, · []B

### Receive...

 $\overline{\Box}$ MfRf}f"fh, $\overline{\overline{O}}$ ZA $\overline{\Box}$ s, $\mu$ , $\overline{\overline{A}}$ ,, $\overline{\frac{3}{4}}$ , $\overline{\frac{3}{4}}$ , $\overline{\Box}$ B

### Send...

ftf@fCf<,ð'—[]M,μ,Ü, []B,»,Ì'O,ÉfzfXfg'¤,Ì XMODEM ,ÌŽó∏MƒRƒ}ƒ"ƒh,ðŽÀ∏s,μ,Ä,,¾,¾,₫∏B

XMODEM, ifaf"fg

# XMODEM Receive ([File] Transfer f∏fif... [[])

XMODEM fvf[]fgfRf<,Åftf@fCf<,ðŽó[]M,µ,Ü,·[]B,»,Ì'O,ÉfzfXfg'¤,Ì XMODEM ,Ì'—  $\Box$ MfRf}f"fh,ð<N"®,µ,Ä,,¾,¾,¢ $\Box$ B

#### **File Name**

Žó<sub>□</sub>M, , éftf@fCf<, Ìftf@fCf<-1/4, ð "ü—Í, Ü, 1/2, Í 'I 'ð, µ, Ä, , 3/4, 3, ¢<sub>□</sub>B

### **Option**

### Checksum/CRC/1K

XMODEM fvf[]fgfRf<,lflfvfVf#f" (Checksum/CRC/1K), ð'l'ð,µ,Ä,-,¾,¾,¢[]BfzfXfg'¤,ÌflfvfVf‡f",Æ"¯,¶,É,·,é,©[]A,æ,,í,©,ç,È,¢[]ê[]‡,Í Checksum, $\delta'$ l' $\delta$ , $\mu$ , $\ddot{A}$ , $\gamma'$ , $\ddot{A}$ ,, $\delta$  $\gamma$ , $\delta$ , $\phi$  $\Box B$ 

#### **Binary**

fofCfifŠftf@fCf<, ðŽó∏M, ·, é∏ê∏‡, Í'I'ð, µ, Ä,-,¾,¾,¢∏B<t,ÉfefLfXfqftf@fCf<,ðŽó∏M,∙,é∏ê∏‡,Í'I'ð,µ,È,¢,Å,,¾,¾,₫∏B

XMODEM, Ifaf"fa

# **XMODEM Send ([File] Transfer fnfif...nl)**

XMODEM fvf∏fgfRf<,Åftf@fCf<,ð'—∏M,µ,Ü, ∏B,»,Ì'O,ÉfzfXfg'¤,Ì XMODEM ,ÌŽó∏MƒRƒ}ƒ"ƒh,ð‹N" ® ,μ,Ä,,¾,¾,₫∏B

#### **File Name**

'-[M, , éftf@fCf<, lftf@fCf<-1/4, ð"ü-Í, Ü, 1/2, Í'l'ð, μ, Ä,-

### **Option**

#### Checksum/CRC/1K

XMODEM fvf [ fgfRf <, if I fvf Vf # f" (Checksum/CRC/1K),  $\delta'$  I'  $\delta$ ,  $\mu$ ,  $\ddot{A}$ , -,¾,¾,(□BfzfXfg'¤,)flfvfVf‡f",Æ"¯,¶,É,·,é,©[]A,æ,,í,©,ç,È,¢[]ê[]‡,Í Checksum, $\delta'$ l' $\delta$ , $\mu$ , $\ddot{A}$ , $\dot{\gamma}$ , $\ddot{A}$ ,, $\delta$  $\gamma$ , $\delta$ , $\phi$ 

XMODEM , ifaf"fg

# ZMODEM ([File] Transfer f[fjfj...[[])

ZMODEM fvf<sub>IlfgfRf</sub>, Aftf@fCf, o"]'-, µ, Ü, <sub>I</sub>B

### **Receive**

ftf@fCf<, δŽó[]M, μ, Ü, ·[]B, », Ì'O, ÉfzfXfg' ¤, Ì ZMODEM, Ì'- $\overline{\Box}$ MfRf}f"fh, $\delta$ <N"®, $\mu$ , $\overline{A}$ ,, $\frac{3}{4}$ , $\frac{3}{4}$ , $\frac{4}{9}$  $\overline{\Box}$ B

### **Send...**

ftf@fCf<, δ'--[]M, μ, Ü, ·[]B, », Ì'O, EfzfXfg' ¤, Ì ZMODEM ,ÌŽó[]MfRf} f"fh,ð‹N"®,μ,Ä,,¾,<sup>3</sup>,¢[]B

ZMODEM , Ifgf"fg

# ZMODEM Send ([File] Transfer fnfif...n[)

ZMODEM fvf<sub>IlfgfRf</sub><, Åftf@fCf<, ð'—<sub>[</sub>M, µ, Ü, ·<sub>[B</sub>, », Ì'O, ÉfzfXfg'¤, Ì ZMODEM, Ì'— []MfRf}f"fh,ð<N"®,μ,Ä,,¾,<sup>3</sup>,¢[]B

# "ZMODEM Send" f\_fCfAfafof{fbfNfX

'—□M, ,éftf@fCf<,lftf@fCf<-1⁄4,ð"ü—Í,Ü,½,Í'I'ð,μ,Ä,-,<sup>3</sup>/<sub>4</sub>,<sup>3</sup>,¢∏B, ,Å,É'¶∏Ý, ,éftf@fCf‹,Å,È,¯,ê,Î,È,è,Ü,<sup>1</sup>,ñ∏B"¯Žž,É•¡∏",Ìftf@fCf‹,ð'I'ð, ,é,  $\pm$ , Æ, à, Å, «, Ü, · []B

#### **Binary**

fofCfifŠftf@fCf<, ð'—[]M, , é, Æ, «, Í'l'ð, µ, Ä, -,¾,¾,(□B<t,ÉfefLfXfgftf@fCf<,ð'—□M, ,é□ê□‡,Í'l'ð,µ,È,¢,Å,,¾,¾,□B

ZMODEM, Ifaf"fa

# **B-Plus ([File] Transfer ƒƒjƒ…[)**

B-Plus fvf<sub>∐</sub>fgfRf<,Åftf@fCf<,ð"]'—,µ,Ü, <sub>□</sub>B

### **Receive**

ftf@fCf<,ðŽó∏M,μ,Ü,·∏B,»,Ì'O,É BBS ,Ìf\_fEf"f□□[fhfRf}f"fh,ð‹N"®,μ,Ä,- $, \frac{3}{4}, \frac{3}{4}$ ,  $\downarrow$   $\Box$ B

### **Send...**

ftf@fCf<,ð'—[]M,µ,Ü, []B,»,Ì'O,É BBS ,ÌfAfbfvf□□[fhfRf}f"fh,ð‹N"®,µ,Ä,,¾,¾, ¢□B

B-Plus , ifgf"fg

# **B-Plus Send ([File] Transfer ƒƒjƒ…[)**

B-Plus fvf<sub>□</sub>fgfRf<, Åftf@fCf<, ð'—<sub>□</sub>M, µ, Ü, ·<sub>□</sub>B, », Ì'O, É BBS ,ÌfAfbfvf□□[fhfRf}f"fh,ð‹N"®,µ,Ä,,¾,¾,p□B

# **"B-Plus Send" ƒ\_ƒCƒAƒƒOƒ{ƒbƒNƒX**

'—∏M. ·.éftf@fCf<.ìftf@fCf<-¼.ð"ü—Í.Ü.½.Í'I'ð.u.Ä.-.¾.ª.¢∏B. .Å.É'¶∏Ý. .éftf@fCf<.Å.È.¯.ê.Î.È.è.Ü.<del>'</del>.ñ∏B

B-Plus , Ìfqf"fg

# **Quick-VAN ([File] Transfer ƒƒjƒ…[)**

Quick-VAN fvf<sub>∏fgfRf</sub><,Åftf@fCf<,ð"]'—,µ,Ü, <sub>□</sub>B

### **Receive**

ftf@fCf<,ðŽó∏M,μ,Ü,·∏B,»,Ì'O,É BBS ,Ìf\_fEf"f□□[fhfRf}f"fh,ð‹N"®,μ,Ä,- $, \frac{3}{4}, \frac{3}{4}$ ,  $\downarrow$   $\Box$ B

### **Send...**

ftf@fCf<,ð'—[]M,μ,Ü, []B,»,Ì'O,É BBS ,ÌfAfbfvf□□[fhfRf}f"fh,ð‹N"®,µ,Ä,,¾,¾, ¢□B

Quick-VAN , ifqf"fg

# **Quick-VAN Send ([File] Transfer ƒƒjƒ…[)**

Quick-VAN fvf∏fgfRf<,Åftf@fCf<,ð'—∏M,µ,Ü, ∏B,»,Ì'O,É BBS ,̃Aƒbƒvƒ[][[fhƒRƒ}ƒ"ƒh,ð‹N"®,µ,Ä,,¾,¾,q[B

## **"Quick-VAN Send" ƒ\_ƒCƒAƒƒOƒ{ƒbƒNƒX**

'—□M, ,éftf@fCf<,Ìftf@fCf<-¼,ð"ü—Í,Ü,½,Í'I'ð,μ,Ä,-,¾,3,¢□B, ,Â,É'¶□Ý, ,éftf@fCf<,Å,È,¯,ê,Î,È,è,Ü,1,ñ□B"¯Žž,É•¡□",Ìftf@fCf<,ð'I'ð, ,é,  $\pm$ ,Æ,à,Å,«,Ü,  $\Box$ B

Quick-VAN , Ifqf"fg

# **Change directory ([File]**  $f[f]f...[1]$ **)**

ftf@fCf<"]'—,Ì,½,ß,ÌfffBfŒfNfgfŠ,ð•Ï[]X,µ,Ü,·[]B

# **"Change directory" ƒ\_ƒCƒAƒƒOƒ{ƒbƒNƒX**

 $□V,\mu,\varphi\,ff\,fBF$ Œ $f$ N $f$ g $f$ Š,ð"ü—Í,μ,Ä,,¾,¾, ¢ $□B$ 

# Print ([File] f[fjf...[[])

# "^ó∏ü"f\_fCfAf∏fOf{fbfNfX

ˆó∏ü"͈Í,Ì'l'ð

**ື້'Sfy**∏**fW"**,ðʻl'ð,·,é,Æ∏AŒ»∏Ý,̉æ-Ê,ðˆó∏ü,μ,Ü,·∏B "**'I'ð,µ,½•"•ª**",ð'I'ð, ,е́,Æ□Af}fEfX,Å'I'ð,µ,½•¶Žš,ð^ó□ü,µ,Ü, □В

# [Edit]  $f$ <sup>[[f]</sup> $f$  $...$ <sup>[[f]</sup>

### Copy

f}fEfX,ÅʻIʻð,µ,½•¶Žš—ñ,ð∏AfNfŠfbfvf{□[fh,ÖfRfs□[,µ,Ü,·□B '[]^**O**: 'E[]i, i[]A, ±, ifRf} f"fh, õZg, x• K v,Í, ,è,Ü,<sup>1</sup>,ñ∏Bf}fEfX,Å•¶Žš,ð'l'ð, ,é,Æ∏AŽ©"®"I,ÉfNfŠfbfvf{∏[fh,ÖfRf s∏, 3,ê,Ü, ;∏B'I'ð, 3,ê,Ä,¢,é∙¶Žš—ñ,ð∏ÄfRfs∏, , é∏ê∏‡,É,±,ÌfRf}f"fh,ðŽg  $-p, \mu, \ddot{A}, .^{3/4}, ^{3}, \phi$ <sup>B</sup>

#### **Paste**

fNfŠfbfvf{[|[fh,Ì'†,Ì•¶Žš—ñ,ðfzfXfg,Ö'—[]o,µ,Ü, []B

### Paste<CR>

fNfŠfbfvf{[][fh,Ì'†,Ì•¶Žš—ñ,ðfzfXfg,Ö'—[]o,µ[]A'±,¢,ĉü[]sfR[][fh,à'—  $\Box$ o,µ,Ü,  $\Box$ B

#### **Clear screen**

‰æ-Ê,ð<sub>□</sub>Á<Ž,µ,Ü, <sub>□</sub>B

#### **Clear buffer**

fXfNf□□[f<fofbftf@□[,ì"à—e,Ɖæ-Ê,ð□Á<Ž,μ,Ü, □B

# [Setup] fofif...

### Terminal...

<u>'</u>[--fGf~f...fθfVf‡f",Ì∏Ý'è,ð,μ,Ü,∙∏B

## Window...

\_\_<br>%。æ–Ê•\ަ,Ì∏Ý'è,ð,μ,Ü,∙∏B

### Font...

ftfHf"fg,ð•Ï∏X,µ,Ü, []B

## Keyboard...

 $\overline{fL}$ [f{ $\Box$ [fh,Ì $\Box$ Ý'è,ð,µ,Ü,  $\Box B$ 

## Serial port...

fVfŠfAf<fl□[fg,l̀□Ý'è,ð,µ,Ü, □B

### **TCP/IP...**

TCP/IP ,Ì∏Ý'è,ð,µ,Ü, ∏B

<u>General...</u><br>,»,Ì'¼,Ì□Ý'è,ð,μ,Ü,·□B

### Save setup...

<del>Ε»</del> ΠΫ́, Ὶ ΠΫ́'è, δ Tera Term ΠΫ́'èftf@fCf ‹ É• Û '¶, μ, Ü, · ΠΒ

### Restore setup...

 $\overline{\Pi Y'}$ èftf@fCf<, l''à—e,É,u,½,ª,Á,Ä Tera Term,ð $\overline{\Pi Y'}$ è,u,È,¨,u,Ü,  $\overline{\Pi}$ B

# Terminal ([Setup] f $\lceil$ fif... $\lceil$ [)

### "Terminal setup" f fCfAf<sup>[</sup>fOf{fbfNfX

### **Terminal size**

f^∏f~fif<fTfCfY('I--‰æ-Ê,Ì˝ —∏fTfCfY)∏B‰; X ∏c ,  $AE \cdot K$ , , ,  $\mu$ ,  $\hat{a}''$ , , , , ,  $\hat{A}$ ,  $\hat{I}$ , ,  $\hat{e}$ ,  $\hat{U}$ ,  $\mu$ ,  $\hat{n}$ 

### Term size  $=$  win size

.iflfvfVf‡f",ð'l'ð,u,½∏ê∏‡∏Af^∏f~fif<fTfCfY,ÆfEfBf"fhfEfTfCfY,ð∏í,É" ™, $\mu$ ,, $\mu$ , $\overline{U}$ ,  $\Box B$ 

### **Auto window resize**

,土

,ÌflfvfVf‡f",ð'l'ð,μ,½□ê□‡□Af^□[f~fif<fTfCfY,ª•Ï□X,<sup>з</sup>,ê,½,Æ,«,É□AfEfCf" fhfEfTfCfY. $\mathbf{\hat{a}}$ "  $\mathbf{\hat{a}}$ ' $\mathbf{\hat{a}}$ .«  $\mathbf{\hat{b}}$  EZO" ® "I.E ·  $\mathbf{\hat{H}}$ Y.  $\mathbf{\hat{a}}$ .  $\mathbf{\hat{d}}$ . U

### **New-line (receive)**

 $CR+LF$ , ðʻlʻð,  $\mu$ , ½ $\Box$ ê $\Box$ ‡ $\Box$ AŽó $\Box M$ ,  $\Box$ , ê, ½ $\degree$ ‰ü $\Box$ s $\bullet$ ¶Žš CR (\$0D), ð CR+LF  $(50D 50A), \acute{E} \cdot \acute{B}$ ,  $\mu, \ddot{U}, \Box B$ 

### **New-line (transmit)**

**CR+LF**, δ'Ι'δ,μ, 1/2<sub></sub> ]ê []‡ []A' — [] MŽž, ɉü [] s• ¶Žš CR (\$0D), δ CR + LF  $(50D 50A)$ ,  $E \cdot iS$ ,  $\mu, U, \Box B$ 

### **Local echo**

fL∏["ü—Í"™,É,æ,è'—∏o,∙,é•¶Žš,ð,»,Ì,Ü,܉æ-Ê,É•\ަ,µ,Ü,∙∏B

### **Answerback**

 $fZfXfq, \mathbb{O}, G$  ENQ (\$05)  $\cdot \P \check{Z} \check{S}, \mathbb{P}' - G, \hat{e}, \check{A}, \mathbb{P}, \mathbb{P}' \check{Z} Z, \check{E} \Pi A' - \hat{e} \cdot \hat{O}, \cdot \P \check{Z} \check{S} - \mathbb{P}' \check{C} Z \check{S} Z$ ñ[]B·¶Žš—ñ'†,ÉŠÜ,Ü,ê,é•\ަ•s‰Â"\,È•¶Žš([]§Œä•¶Žš),Í∏A"\$",Æ ,»,ê,É,Â,Ã, ASCII fR∏[fh(2Œ...,Ì16∏i∏") ,Å∙\Œ»,µ,Ä,,¾,¾,₫∏B á,¦,Î∏A•¶Žš—ñ "ABC <CR> <LF>" , δfAf"fT∏lfofbfN, ·, é∏ê∏‡∏AŽŸ, Ì, æ, ¤, É"ü—Í, μ, Ä,, ¾, 3, ¢∏B

### **ABC\$0D\$0A**

### Kanji (receive)

 $fzfXfg, \mathbb{O}, c' = c, \hat{e}, \ddot{A}, \dot{e}\ddot{S}\ddot{z}\ddot{S}fR\Box[fh(SJIS, EUC, JIS, \dot{d}]\ddot{S}\dot{Z}(-P)\Box B$ 

### **IIS 7bit katakana (receive)**

fzfXfg, ©, c' —, c, ê, Ä, , é ""1/4Šp" • D‰1/4-1/4fR∏ fh, ª 7 bit, Å•\Œ», 3, ê, Ä, ¢, é (SO/SI, ð—p,¢,½fVftfg∏§Œä,ð—p,¢,Ä,¢,é)∏ê∏‡,É'l'ð,μ,Ä,-,¾,¾,(|B**Kanji (receive)** ,ª JIS ,门ê[]‡,Ì,Ý—LŒø,Å,·[]B

#### Kanji (transmit)

'— $\Box$ o, "éŠ; ŽšfR $\Box$ [fh (SJIS, EUC, JIS ,Ì3Ží—Þ) $\Box$ B

#### **JIS 7bit katakana (transmit)**

'—∏ο,·,é""¼Šp"•Љ¼--¼fR∏[fh,ð7bit,Å•\Œ»,·,é (SO/SI ,ð—p,¢ ,1<sup>1</sup>/<sub>2</sub>fVftfg∏§Œä,ð—p,¢,é)∏ê∏‡,É'I'ð,µ,Ä,,¾,ª,¢∏B**Kanji (transmit)**, **JIS** , $\overline{I}$ |  $\overline{I}$   $\oplus$   $\overline{I}$   $\uparrow$   $\uparrow$   $\downarrow$   $\uparrow$   $\uparrow$   $\perp$   $\oplus$   $\emptyset$ ,  $\wedge$   $\uparrow$   $\uparrow$   $\uparrow$ 

### Kanji-in (transmit)

**Kanji (transmit)** ,<sup>a</sup> JIS , *i*, Æ, «, ÉŽg p, ,éfGfXfP∏[fvfV∏[fPf"fX(Š¿ŽšfR∏[fh,ð G0 ,ÉŽwަ, ,éfV∏[fPf"fX∏B  $\bigcap_{i=1}^{\infty}$   $\bigcup_{i=1}^{\infty}$  / $\bigcup_{i=1}^{\infty}$   $\bigcup_{i=1}^{\infty}$   $\bigcup_{i=1}^{\infty}$   $\bigcap_{i=1}^{\infty}$   $\bigcap_{i=1}^{\infty}$   $\bigcap_{i=1}^{\infty}$   $\bigcap_{i=1}^{\infty}$   $\bigcap_{i=1}^{\infty}$   $\bigcap_{i=1}^{\infty}$   $\bigcap_{i=1}^{\infty}$   $\bigcap_{i=1}^{\infty}$   $\bigcap_{i=1}^{\in$ ,éfGfXfP∏[fvfV∏[fPf"fX,Í,Ç,¿,ç,Å,à∏\,¢,Ü,<del>'</del>,ñ∏B

### Kanji-out (transmit)

**Kanji (transmit)** ,<sup>a</sup> JIS ,  $i, \mathcal{F}, \mathcal{F}, \dot{\mathcal{E}}$  /  $g$  - p, , ef Gf X fP  $\Box$  [fv fV  $\Box$  [fPf "f X (ASCII ,Ü,½,Í JIS f∏∏f}ŽšfR∏fh,ð G0 ,ÉŽwަ, ,éfV∏fPf"fX∏B**^[(B** ,Ü,½,Í  $\bigcap_{i=1}^n$  ) $\bigcap_{i=1}^n$   $\bigcap_{i=1}^n$  (c, c, e, e, e, A, , efGfXfP $\bigcap_{i=1}^n$  fvfV $\bigcap_{i=1}^n$  frach,  $\bigcap_{i=1}^n$   $\bigcap_{i=1}^n$  and  $\bigcap_{i=1}^n$  and  $\bigcap_{i=1}^n$  and  $\bigcap_{i=1}^n$  and  $\bigcap_{i=1}^n$  and  $\bigcap_{i=1}^n$  and ,Ü, $^1$ ,ñ $\Box$ B

 $T \cap \bullet: \qquad \hat{\mathsf{H}}$  , iffftfHf<fg, Å, i 'I'ð, Å, «, Ü, י $\hat{\mathsf{H}}$ , ñ $\Box \mathsf{B}$ <u>∏¨ **^[(H** ,ðʻI'ð‰Â"\,É,·,é∏B</u>

### Auto switch (VT<->TEK)

fGfXfP∏[fvfV∏[fPf"fX,ð"»•Ê,µ,Ä∏AŽ©"®"I,É VT window ,©,ç TEK window, $\ddot{\text{O}}$  |  $\ddot{\text{S}}$   $\ddot{\text{A}}$   $\ddot{\text{O}}$   $\ddot{\text{O}}$   $\dd$ 

#### **Terminal ID**

fzfXfg,É•ñ∏,∴é Terminal ID∏BTerminal ID, Í telnet, Í terminal type ,Æ,Í^á,¢,Ü, ∏BTelnet, Ì terminal type, ð•Ï∏X, ,é,É,Í **[Setup] TCP/IP**  $fRf\}f''fh,\delta \check{Z}g-p,\mu,\ddot{A},.3/4,3.6\Box B$ 

# Window ([Setup] f $\lceil$ fif... $\lceil$ [)

### "Window setup" f fCfAf<sup>[</sup>fOf{fbfNfX

#### **Title**

fEfCf"fhfE, i, if ^fCfgf<∏B

### **Cursor shape**

fInIf\f<, ICE`nBBlock, Vertical line, Horizontal line ,  $\hat{A}, \hat{B}, \hat{C}$  , c ' l,  $\times$  ,  $\hat{U}$  ,  $\neg B$ 

### **Hide menu bar**

f□fif...□[fo□[,ð□Á,μ□Af|fbfvfAfbfvf□fif...□[,ðŽg—p‰Â"\,É,μ,Ü, □Bf| fbfvfAfbfvf❑fjf…❑[,ĺf⊡fjf…❑[fo❑[,ª❑Á,¦,½❑ó'Ô,Å❑ACtrl fL❑[,ð ‰Ÿ,µ,È,ª,cf}fEfX,Ì∏¶f{f^f",ðfNfŠfbfN, ,é,ÆŒ»,ê,Ü, ∏B

### **3D dialog box**

Tera Term ,ÅŽg—p, ,éf fCfAf∏fOf{fbfNfX,ÌfXf^fCf<,ð— §'l''I,É,µ,Ü,  $\Box B, \pm$ , lflfvfVf‡f", $\delta \check{Z}g - p$ , , é,É,Í Windows, l SYSTEM 

#### **Scroll buffer**

fXfNf□□[f<fofbftf@□[,ðŽq—p‰Â'\ ,É,u,Ü, ∏B,Ü,½∏AfXfNf∏∏[f‹fofbftf@,Ì∏s∏",ª∏Ý'è,Å,«,Ü, ∏B∏s∏",Í 800 ^鸋.É.Í∏Ý'è.Å.«.Ü.<del>]</del>.ñ∏Bf∏f.fŠ.ª'«.è.È.¢∏ê∏‡.Í"K"-.ÉŒ\_.c.<sup>з</sup>.ê.Ü.∙∏B

#### Color

∙¶Žš.Ì∏F **Text** 

Background "wŒi, InF

**Attribute**  $\prod$ F, $\delta$  $\prod$ Y'è, $\mu$ , $\frac{1}{2}$ , $\phi \cdot \eta$  $\tilde{Z}$ š, $\tilde{I}' \otimes \Pi$ « (Normal, Bold, Blink)

**Reverse** •¶Žš,Ì∏F,Æ"wŒi,Ì∏F,ðŒðŠ,µ,Ü, ∏B

# Font ([Setup] f[fif...[[])

ftfHf"fg,ð•Ï∏X,µ,Ü, ∏B

# "Font setup" f\_fCfAf<sup>[</sup>fOf{fbfNfX

### Font

•Ï[]X,µ,½,¢ftfHf"fg,ðfŠfXfg,Ì'†,©,ç'l'ð,µ,Ä,,¾,¾,¢[]B

### **Size**

ftfHf"fg,ÌfTfCfY,ðf|fCf"fg[]",ÅŽw'è,µ,Ä,,¾,¾,q[]B

### **Enable bold style**

Bold (<'2)' ®[]«, l · ¶Žš, ð bold fXf^fCf<, lftfHf"fg, Å · \ަ, · , é, æ, ¤ ,É,µ,Ü,·∏B,±,Ì∏ê∏‡∏A‰æ–  $\hat{E}, \hat{E}$ fSf~, $\frac{a}{2}$ ŽC, $\hat{A}, \frac{1}{2}$ , $\hat{e}$  $\Box A \Box x$ , ©, $\phi \cdot \hat{\Box Z}$ , $\hat{e}, \hat{A}, \hat{O}, \hat{e}, \ddot{A}$ "C, $\hat{Y}, \hat{E}, \dot{A}, \frac{1}{2}$ , $\hat{e}, \cdot, \hat{e}, \pm, \mathcal{A}, \frac{a}{2}$ ,è,Ü, <u>∏</u>B

Tera Term •t'®, l̃ftfHf"fg Tera Special, ĺ, ±  $^{\prime}$   $\Box$ : ,if fCfAf∏fOf{fbfNfX,Å,l'1'ð,Å,«,Ü,<sup>1</sup>,ñ∏BTera Term ,É,æ,Á,ÄŽ©"®"I,ÉŽg  $p, \bar{3}, \hat{e}, \bar{U}, \Box B$ 

# Keyboard ([Setup] f $\lceil$ fif... $\lceil$ [)

### "Keyboard setup" f fCfAf||fOf{fbfNfX

### **BS Key**

Backspace key , $\delta\%$  $\gamma$ ,u, $\frac{1}{2}$  $\check{Z}$ ž,ÉfzfXfg,Ö'— $\Box$ o, ,é•¶Žš $\Box$ BBS  $(\$08)$  ADEL (\$7F),  $i, C, i, C, \odot$  BBS,  $\delta'$  l' $\delta, \mu, \frac{1}{2}, A, \lambda$ ,  $\delta$  Ctrl + Backspace ,Å DEL •¶Žš,ð'—∏o,Å,«,Ü, (‹t,à"¯—l)∏B

### **IME**

IME ("ú-{Œê"ü—ÍfVfXfef€), ðŽg—p, , é[]ê[]‡[]A**Enable IME** ,ð'l'ð,µ,Ä,,¾,¾,¢[]Blnline input ,ð'l'ð, ,é,Æ[]AfCf"f‰fCf""ü-Í,ª,Å,«,Ü, ∏B"ú-{Œê"Å^ÈŠO,Ì MS-Windows ,Å Tera Term ,ðŽg  $p, \ldots, \hat{e} \cap \hat{e} \cap \ddagger, i$  Enable IME  $\ddot{o}$  (1' $\ddot{o}, \mu, \dot{E}, \phi, \dot{A}, \dot{B}, \phi \cap B$ 

### Meta key

Alt fL[][,ðf[]f^fL[][ (meta key) ,Æ,µ,ÄŽg,¢,Ü, []B—á,¦,Î[]AAlt+A ,ð ‰Ÿ, ,Æ∏AESC A ,ð'— <sub>□</sub>o,μ,Ü,·□Bf□f^fL□[f,□[fh,Å,Í□AfVf‡□[fgfJfbfgfL□[,Í^ê•",ð□œ,¢,ÄŽg  $p, \mathsf{A}, \mathsf{k}, \mathsf{E}, \mathsf{E}, \mathsf{e}, \mathsf{U}, \mathsf{\Pi}$ B

IBM-PC/AT 101 (106) fL□[f{□[fh^ÈŠO,ÌfL□[f{□[fh,ðŽg p, , é[]ê[]‡,â[]AŽ© •ª,Ì[]D,«,ÈfL[]['è‹`,É,µ,½,¢[]ê[]‡,ÍfL[][f{∏[fh|]Ý'èftf@fCf<,ð[]',«Š·  $, |$ , $A,$ , $3/4,$  $3,$  $\notin$   $B$ 

# Serial port ([Setup] frifi.....

### "Serial port setup" f fCfAf<sup>[1</sup>fOf{fbfNfX

#### **Port**

Žg—p, ,éfl∏[fg∏B

### Data, Stop, Baud rate, Flow control, Parity

, $\frac{3}{4}$ , $\frac{3}{4}$ , $\frac{4}{18}$ 

Data , ð 7 , É, ., é, Æ TAXMODEM, ZMODEM, B-PLUS, Quick- $^{\prime}\Box$ : VAN ,É,æ,éftf@fCf<sup>{</sup>"]'—,Í,Å,«,Ü,<sup>1</sup>,ñ<sub>□</sub>B,Ü,½ **Flow control** ,ð **Xon/Xoff** ,É,∙,é,Æ∏AXMODEM, Quick-VAN ,É,æ,éftf@fCf‹"]'— , Í, Å, «, Ü, <sup>1</sup>, ñ $\Box$ B**Baud rate**, ð **39400** ^ È $\Box$ ã, É $\Box$ Ý'è, u, ½ $\Box$ ê $\Box$ ‡ $\Box$ A, ½, Æ, ¦fl Π[fg,âf,fff€,ª'Ήž,μ,Ä,¢,½,Æ,μ,Ä,à∏ª∏í,É'Ê∏M,Å,«,È,¢∏ê∏‡,ª, ,è,Ü,∙∏B

### **Transmit delay**

Tera Term, <sup>a</sup> • ¶Žš(Πs), δ'—Πο, μ, 1/<sub>2</sub>, , ÆŽŸ, l • ¶Žš(Πs), δ'—  $\Box$ o, ,é,Ü,Å,Ì'Ò,¿ŽžŠÔ $\Box$ B'P^Ê,Íf~fŠ•b,Å,  $\Box$ B $1\cdot\P$ Žš( $\Box$ s) , <sup>2</sup>,Æ,Ì'Ò,¿ŽžŠÔ,ð∏Ý'è,Å,«,Ü, ∏BTera Term ,©,c'å—Ê,Ì•¶Žš,ð'—  $\Box$ o,µ,½,Æ,«,Éf,fff€,âfzfXfq,ª•¶Žš,ðŽæ,è,±,Ú,  $\Box$ ê $\Box$ ‡,É,Í"K"-,È'Ò,¿ŽžŠÔ,ð∏Ý'è,µ,Ä,Ý,Ä,,¾,¾,¢∏B

# $TCP/IP ([Setup] f | f | f...|])$

### "TCP/IP setup" f fCfAf||fOf{fbfNfX

### **Host list**

[File] New connection ,ðŽÀ∏s,µ,½Žž,ÉŒ»,ê,éf fCfAf∏fOf{fbfNfX,ÌfzfXfgfŠfXfg,ª•Ò∏W,Å,«,Ü,∙∏Bfz  $fXfg-1/4, U, 1/2, I$  IP address,  $\delta f\overline{S}fXfg, E\%$ <sub>0</sub>A,  $, e, \pm$ ,  $E, \overline{a}, A, \times, U, \Box B, \overline{a}, \Box U' \pm$ , , éfzfXfq,ð,±,ÌfŠfXfq,É"o<sup>~</sup>^,u,Ä,¨,,ƕ֗̃,Å, ∏B ,Ü,½□AfzfXfg-¼,¾,¯,Å,È,^ȉº,Ì,æ,¤,È<u>fRf}f"fhf‰fCf"</u>•¶Žš—  $\tilde{\mathsf{n}}, \tilde{\mathsf{d}}$ fŠfXfg, $\tilde{\mathsf{E}}$ "õ^, , ,é, $\pm$ , $\mathsf{E}, \tilde{\mathsf{d}}, \tilde{\mathsf{A}}, \tilde{\mathsf{d}}, \tilde{\mathsf{U}}, \tilde{\mathsf{B}}$ 

**myhost.mydomain**  $'\hat{E}$ [j, ifzfXfg-1/4, U, 1/2, i IP address , 3/4, foohost.foodomain /F=FOOHOST.INI fzfXfg-¼+∏Ý'èftf@fCf<- $\frac{1}{4}$ .ðŽw'è  $/C=1$ fVfŠfAf<fl $\lceil$ [fq, $\delta$ Žw'è, ,é, $\pm$ ,Æ,à‰Â"\ fzfXfg,âf|□[fg,É□Ú'±,<sup>1</sup>, ,É□Af□fOftf@fCf<,Ì"à—e,ð□Ä□¶ /R=LOG.DAT

#### **Auto window close**

,±,lflfvfVf‡f",ð'l'ð,∙,é,Æ[]AfzfXfg,Æ,l[]Ú'±,ª[]Ø,ê,½,Æ,«Ž©"®"l,É Tera Term, $\delta \Box -1$ ,u, $\ddot{\mathsf{U}}$ ,  $\Box \mathsf{B}$ 

### **TCP port#**

Žq—p, ,éfl∏fq"Ô∏†∏BTelnet, ðŽq—p, ,é,Æ,«,Í∏A'Ê∏í23,É,µ,Ü, ∏B

### **Telnet**

Telnet fvf∏fgfRf<,ðŽg—p,µ,Ü, ∏B'Ê∏í,Í'l'ð,µ,Ä,,¾,<sup>з</sup>,¢∏B

### **Terminal type**

Telnet, Å∏Ú'±,u, ½,Æ, «∏AfzfXfg,É•ñ∏∏, ,é terminal type∏B

# General ([Setup] f[fif...[[])

### "General setup" f\_fCfAf<sup>[</sup>[fOf{fbfNfX

### **Default port**

-<br>Tera Term ,ðfRf}f"fhf‰fCf"fpf‰f□□[f^□[,È,μ,Å<N"®,μ,½,Æ,«,É□Ú'± , ef $\ln[\log A \times -b$  (TCP/IP,  $\hat{U}, \hat{V}_2$ , Serial) $\ln B$ 

#### Language

,<br>‰pŒê/"ú-{Œê f,□[fh,ðŽw'è,μ,Ü,·□B'Ê□í,Í"ú-{Œêf,□[fh (**Japanese**) ,É,µ,Ä,,¾,¾,¢□B‰pŒêf,□[fh (English) ,͉pŒê Windows ,ÅŽg p, , é∏ê∏‡,ÉŽw'è,µ,Ü, ∏B

# Save setup ([Setup] f[fjf...[[])

Œ»ΠΫ́,l̀ΠΎ'è,ð Tera Term ΠΫ́'eftf@fCf‹,É•Û'¶,μ,Ü,·ΠΒ

## "Save setup" f\_fCfAf<sup>[</sup>]fOf{fbfNfX

Tera Term []Ý'èftf@fCf<, lftf@fCf<-1/4, ðŽw'è, µ, Ä,-,¾,¾,(□BŽw'è,µ,½ftf@fCf<,ª, ,Å,É'¶□Ý, ,é□ê□‡,Í□ã□',«,¾ê,Ü, □Bftf@fCf<-<br>¼,ÌŠg'£Žq,ð□È—ª,µ,½□ê□‡□A".INI" ,ªŠg'£Žq,Æ,È,è,Ü, □B

# Restore setup ([Setup] f[fjf...[[])

<u>Tera Term ∏Ý'èftf@fCf‹</u>,Ì"à—e,É,μ,½,ª,Á,Ä Tera Term ,ð∏Ý'è,μ,È,¨,μ,Ü,·[]B

### "Restore setup" f\_fCfAf[]fOf{fbfNfX

,·,Å,É'¶□Ý,·,é Tera Term □Ý'èftf@fCf‹,Ìftf@fCf‹–¼,ðŽw'è,μ,Ä,,¾,¾,自Bftf@fCf‹–<br>¼,ÌŠg'£Žq,ð□È—ª,μ,½□ê□‡□A".INI" ,ªŠg'£Žq,Æ,È,è,Ü,·□B

# [Control] fofif...[1]

### **Reset terminal**

'[--,lŠeŽíf,[][fh,ðfŠfZfbfg,µ,Ü, []B

### Are you there

Telnet, I AYT (Are You There) fRf}f"fh, ð'—[]o, µ, Ü, ·[]B'Ê[]ífzfXfg, Í, ± ,ê,Ɍĉž,µ,ĉ½"™,©,Ìf∏fbfZ∏[fW,ð'—,e•Ô,µ,Ä,«,Ü, ∏BTelnet  $\square$ Ú'±,Ì,Æ,«,¾,¯Žg—p,Å,«,Ü,  $\square$ B

### **Send break**

fufθfN∏M∏†,ð'—∏o,µ,Ü, ∏B

### **Reset port**

fVfŠfAf<f|□[fg,ðfŠfZfbfg,µ,Ü,·□BfVfŠfAf<f|□[fg□Ú'±,Ì,Æ,«,¾,¯Žg  $p, A, \ll, U, \Box B$ 

### **Open TEK**

TEK window ,ðŠJ,«,Ü, <sub>□</sub>B

### **Close TEK**

TEK window ,ð•Â,¶,Ü, [B

### **Macro**

 $f\}fNf[]$ ,ðŽÀ $[]s,\mu,\dot{U},[]B$ 

# [Help] ffjf...[[

### **Index**

,±,Ìfwf‹fv,ð•\ަ,µ,Ü,∙[]B

### **Using help**

--ρ<br>ƒwƒ‹ƒv,ÌŽg,¢•û,Ì∏à-¾,ð•\ަ,μ,Ü,∙∏B

#### **About Tera Term...**

# TEK window , IfRf}f"fh

[File] f□fjf... □[

[Edit] f□fjf... □[

[Setup] fufif... ul

 $[VT]$  fofif... $[$ 

 $[He[p]$  fofif... $[$ 

# [File] fofjf... [[ (TEK window)

# Print...

‰æ-Ê'S'Ì,Ü,½,Í[]Af}fEfX,Å'I'ð,<sup>3</sup>,ê,½—Ì^æ,̉æ'œ,ð^ó[]ü,μ,Ü,·[]B

### **Exit**

TEK window,ð•Â,¶,Ü,·[]B

# Print (TEK window [File]  $f[f]f...[]$ [)

## "^ó∏ü" f\_fCfAf∏fOf{fbfNfX

**ô**∬ü"Í^Í,Ì'l'ð

**ົ''Sfy**□**[fW''** ,ðʻl'ð,·,é,Æ□AŒ»□Ý,̉æ–Ê,ðˆó□ü,μ,Ü,·□B "'I'ð, $\mu$ , $\frac{1}{2}$ , $\frac{1}{2}$ , " $\cdot$ <sup>a</sup>", $\delta$ 'I'ð, , $\bar{\epsilon}$ , $\mathcal{F}$  $\Box$ Af}fEfX, $\lambda$ 'I'ð, $\mu$ , $\overline{\lambda}$  $\Box$  $\hat{\epsilon}$  $\mathcal{F}$ ‰æ'œ,ð^ó[jü,µ,Ü, []B

# **[Edit] ƒƒjƒ…[ (TEK window)**

### **Copy**

 $f$ }fEfX,ÅʻI'ð,<sup>3</sup>,ê,½—̈æ,̉æʻœ,ðfNfŠfbfvf{[][fh,ÖfRfs[][,μ,Ü,·[]B

#### **Copy screen**

‰æ-Ê'S'Ì,̉æ'œ,ðfNfŠfbfvf{[][fh,ÖfRfs[][,µ,Ü,·[]B

#### **Paste**

 $fNf\check{S}fbfvf\{\Box[fh,l't,\dot{]} \bullet \P \check{Z}\check{S}\tilde{\theta} - \tilde{n}, \delta fzfXfg, \ddot{O}'\tilde{\theta} - \Box o, \mu, \ddot{U}, \Box B$ 

### **Paste<CR>**

 $fNf\check{S}fbfvf\{\Box[fh,l't,l\bullet\P\check{Z}\check{S}-\check{n},\check{o}fzfXfg,\check{O}'-\Box o,\mu\Box A'\pm,\mathfrak{c},\check{A}\%$ o $\ddot{\Box}SfR\Box[fh,\grave{a}'-\check{O}]$  $\Box$ o,µ,Ü,  $\Box$ B

#### **Clear screen**

‰æ-Ê,ð<sub>∐</sub>Á‹Ž,µ,Ü,∙∏B

# [Setup] f[fjf...[[ (TEK window)

<u>Window…</u><br>‰æ–Ê•\ަ,Ì∏Ý'è,ð,µ,Ü,∙∏B

### **Font...**

ftfHf"fg,ð•Ï□X,μ,Ü, □B

# **Window (TEK window [Setup] f** [fif... [I]

### "Window setup" f fCfAf<sup>[</sup>fOf{fbfNfX

#### **Title**

fEfBf"fhfE, if^fCfgf<∏B

#### **Cursor shape**

fInIf\f<, I`(E`nBBlock, Vertical line, Horizontal line ,  $\hat{A}, \hat{B}, \hat{C}$  ,  $\varsigma'$  ,  $\star$  ,  $\hat{U}$  ,  $\neg B$ 

### **Color emulation**

·¶Žš,âfOf‰ftfBfbfN,Ì∏F,ðŽw'è,·,éfGfXfP[][fvfV[][fPf"fX,ð—  $L \times \mathfrak{g}, E, \mu, \mathsf{U}, \Pi B, \pm$ ,ÌfIfvfVf‡f",ð'I'ð,∙,é,Æ∏A'I'ð,µ,È,¢∏ê∏‡,É"ä,×f∏f,fŠ∏Á"ï—Ê,ª'∏ ‰Á,µ,Ü,·∏B•K—v,Ì,È,¢∏ê∏‡,Í'I'ð,µ,È,¢,Å,,¾,ª,¢∏BŽg p, , é[]ê[]‡, Í[]AfEfCf"fhfE, ð, Å, «, é, ¾, ¯[]¬, 3, -,µ∏AfffBfXfvfŒfC,ð,Å,«,é,¾,¯∏,È,¢•\ަ∏F∏"f,∏[fh(16∏Ff,∏[fh"™) ,É, ,ê,Î∏Af∏f,fŠ∏Á″ï—Ê,ðŒ ,ç, ,±,Æ,ª,Å,«,Ü, ∏B

#### **Hide menu bar**

f∏fif…∏[fo∏[,ð∏Á,µ∏Af|fbfvfAfbfvf∏fif…∏[,ðŽq—p‰Â"\,É,µ,Ü, ∏Bf| \_ofbfvfAfbfvf⊡fjf…⊡[,ĺf⊡fjf…⊡[fo⊡[,ª⊡Á,¦,½⊡ó'Ö,Å⊡ACtrl fL⊡[,ð %%,µ,È,ª,çf}fEfX,Ì∏¶f{f^f",ðfNfŠfbfN, ,é,ÆŒ»,ê,Ü. ПВ

### **3D dialog box**

Tera Term ,ÅŽg—p, ,éf fCfAf∏fOf{fbfNfX,ÌfXf^fCf<,ð— §'Ì"I,É,µ,Ü, □B,±,ÌfIfvfVf‡f",ðŽg—p, ,é,É,Í Windows ,Ì SYSTEM fffBfŒfNfgfŠ,É CTL3D.DLL ,ðfCf"fXfg∏[f<,·,é•K—v,ª, ,è,Ü,·∏B

#### **Color**

∙¶Žš,Ì∏F **Text** 

Background "wŒi, InF

Reverse · 1ŽŠ, In F, Æ"wŒi, In F, ð ŒðŠ , u, Ü, n B

# Font (TEK window [Setup] f[fjf...[I])

ftfHf"fg,ð•Ï[]X,μ,Ü, []B

# "Font setup" f\_fCfAf<sup>[</sup>fOf{fbfNfX

### Font

•Ï[]X,µ,½,¢ftfHf"fg,ðfŠfXfg,Ì'†,©,ç'l'ð,µ,Ä,,¾,¾,¢[]B

### **Size**

ftfHf"fg,ÌfTfCfY,ðf|fCf"fg□",ÅŽw'è,µ,Ä,,¾,¾,¢□B

# [VT] f[fjf...[[ (TEK window)

VT window ,Ö^Ú,è,Ü, <sub>D</sub>B

# 

### **Index**

,±,Ìfwf‹fv,ð•\ަ,μ,Ü,∙∏B

### **Using help**

--ρ<br>ƒwƒ‹ƒv,ÌŽg,¢•û,Ì∏à-¾,ð•\ަ,μ,Ü,∙∏B

#### **About Tera Term...**
# Tera Term ∏Ý'èftf@fCf‹

<N"®Žž,Ü,½,Í[]A[Setup] Restore setup ,ðŽÀ[]s,µ,½,Æ,«[]A[]Ý'èftf@fCf<,Ì"àe, E, u, 1/2, <sup>a</sup>, ¢ Tera Term, <sup>a</sup> | % Sú % », <sup>3</sup>, ê, Ü, | BfRf}f" fhf % fCf", Å | Ý 'èftf@fCf <-1/<sub>4</sub>, ðŽw'è, ·, é, ±, Æ,ª, Å, «, Ü, · []BfRf} f"fhf‰fCf", Åftf@fCf<-<sup>1/4</sup>, δŽw'è, μ, È, ¢ΠêΠ‡ΠΑΠΥ<sup>'</sup>'èftf@fCf< **TERATERM.INI**, ª"C, ΥΠž, Ü, ê, Ü, ΠBftf@fCf<- $\frac{1}{4}$ ,  $\frac{1}{5}$ g' £ Žq, ð $\frac{1}{2}$  $\frac{1}{2}$ ,  $\frac{1}{4}$ ,  $\frac{1}{2}$  $\frac{1}{2}$  $\frac{1}{2}$ ,  $\frac{1}{2}$ ,  $\frac{1}{2}$ ,  $\frac{1}{2}$ ,  $\frac{1}{2}$ ,  $\frac{1}{2}$ ,  $\frac{1}{2}$ ,  $\frac{1}{2}$ ,  $\frac{1}{2}$ ,  $\frac{1}{2}$ ,  $\frac{1}{2}$ ,  $\frac{1}{2}$ ,  $\frac{1}{2}$ ,

Œ»∏Ý,Ì∏Ý'è,ð∏Ý'èftf@fCf<,É•Û'¶, ,é,É,Í∏AJSetup] Save setup ,ðŽÀ∏s,µ,Ä,- $, \frac{3}{4}, \frac{3}{4}$ ,  $\downarrow$   $\Box$  B

Tera Term,  $\ln Y$ 'è,  $\ln A$ [Setup]  $\ln \ln I$ ... $\ln I$ ,  $\ln \ln A$ ,  $\ln A$ ,  $\ln A$ ,  $\ln A$ ,  $\ln A$ ,  $\ln A$ ,  $\ln A$ ,  $\ln A$ ,  $\ln A$ ,  $\ln A$ ,Æ,ª,Å,«,Ü, □B,Ü,½□A□Ý'èftf@fCf<,ð'¼□Ú•Ò□W, ,é,± ,Æ,É,æ,Á,Ä∏A,æ,è∏×,©,¢∏Ý'è,ð∏s,¤,±,Æ,ª,Å,«,Ü,∙∏B ∏" Tera Term ∏Ý'èftf@fCf<, I''C, Ynž, Ynê-pflfvfVf‡f"

TeraTerm ∏Ý'èftf@fCf<, Ì—á

# Tera Term ∏Ý'èftf@fCf<, Ì—á

 $\hat{\text{c}}$ ȉº,É Tera Term []Ý'èftf@fCf<,l̀—á,ðަ,µ,Ü, []B,±,l̀—á,ÍffftfHf‹fg,É,È,Á,Ä,¢ ,Ü,  $\Box$ B

#### **[Tera Term]** Tera Term version 1.3 **Version=1.3**

Language (English/Japanese) **Language=**

; Port type (serial/tcpip) **Port=**

Window positions **VTPos=-32768,-32768 TEKPos=-32768,-32768**

; Terminal size

```
TerminalSize=80,24
```
Terminal size = window size (on/off)

### **TermIsWin=off**

Auto window resizing option (on/off)

## **AutoWinResize=off**

New-line code to be received (CR/CRLF)

### **CRReceive=CR**

New-line code to be transmitted (CR/CRLF)

## **CRSend=CR**

Local echo (on/off) **LocalEcho=off**

# ; Answerback

### **Answerback=**

Kanji code to be received (SJIS/EUC/JIS)

### **KanjiReceive=SJIS**

- ; JIS Katakana code to be received (7/8) **KatakanaReceive=8**
- ; Kanji code to be transmitted (SJIS/EUC/JIS)

#### **KanjiSend=SJIS**

; JIS Katakana to be transmitted (7/8)

## **KatakanaSend=8**

Kanji-in sequence to be transmitted  $(\text{\textcircled{a}}/B)$ 

### **KanjiIn=B**

- Kanji-out sequence to be transmitted (J/B) **KanjiOut=J**
- ; Auto window switching (VT<->TEK) (on/off) **AutoWinSwitch=off**

; Terminal ID

## **TerminalID=VT100**

Window title

### **Title=Tera Term**

; Cursor shape (block/vertical/horizontal) **CursorShape=block**

Hide menu bar and enable popup menu (on/off) **PopupMenu=off**

3D dialog box **Ctl3D=off**

Enable scroll buffer (on/off) **EnableScrollBuff=on** Scroll buffer size (max 800 lines) **ScrollBuffSize=100**

Text and background color **VTColor=0,0,0,255,255,255** Bold color **VTBoldColor=0,0,255,255,255,255** Blink color **VTBlinkColor=255,0,0,255,255,255**

Text and background color for TEK window **TEKColor=0,0,0,255,255,255**

TEK color emulation (on/off) **TEKColorEmulation=off**

```
; Font
VTFont=FixedSys,6,13,1
     Bold style font (on/off)
EnableBold=off
     Font for TEK window
TEKFont=FixedSys,6,13,1
; Backspace key (BS/DEL)
BSKey=BS
     IME (on/off)
IME=on
     IME inline input (on/off)
IMEInline=on
     Meta key (on/off)
MetaKey=off
; Serial port parameters
       Port number (1/2/3/4)ComPort=1
       Baud rate (110/300/600/1200/2400/4800/9600/
                 ;                           19200/38400/57600)
BaudRate=9600
       Parity (even/odd/none)
Parity=none
       Data (7/8)
DataBit=8
       Stop (1/2)StopBit=1
       Flow control (x/hard/none)
FlowCtrl=none
       Transmit delay per character (in msec)
DelayPerChar=0
       Transmit delay per line (in msec)
DelayPerLine=0
; TCP/IP parameters
       TCP port#
TCPPort=23
       Telnet flag (on/off)
Telnet=on
```
#### Telnet terminal type

#### **TermType=vt100**

Auto window closing option (on/off)

#### **AutoWinClose=on**

; Binary flag for Send File and Log (on/off) **TransBin=off**

; XMODEM option (checksum/crc/1k)

### **XmodemOpt=checksum**

; Binary flag for XMODEM Receive and ZMODEM Send (on/off) **XmodemBin=on**

; Default directory for file transfers **FileDir=**

Telnet host list (the max number of hosts is 99). You can edit this list in the [Setup] TCP/IP dialog box. ;**[Hosts]** Host name ;**Host1=myhost.mydomain** IP address ;**Host2=111.11.1.1** ; Host name with option ;**Host3=myhost.mydomain /F=myhost.ini** COM1 port ;**Host4=/C=1** Replay a log file ;**Host5=/R=readme.txt**

# Tera Term ∏Ý'èftf@fCf<, Ì"C,Ý∏ž,Ý∏ê-pflfvfVf‡f"

^ȉº,Ì∏Ý'è,ð,∙,é,É,Í∏Aft∏lfU∏l,Í Tera Term ∏Ý'èftf@fCf<,ð'¼∏Ú∙Ò∏W,μ,È,¯,ê,Î,È,è,Ü,י,ñ∏B

 $\Pi$ EŽó $\Pi$ M.u.½•¶Žš.ð.  $\times$ .Ä•\Ž! $\cdot$ .é.æ.¤.É. é $\Pi$ B TEIS Š; Žš'—∏o,ÌŽž∏A∏<sup>3</sup>,µ,,È,¢ "kanji-out" fV∏[fPf"fX ^[(H, ðŽg—p‰Â") <u>,É,∙,é∏B</u> ∏E^ê"x,ÉfXfNf∏∏f<, ,é∏Å'å,Ì∏s∏",ð∏Ý'è, ,é∏B <u> ∏E•¶Žš(∏s)ŠÔ,É, ,«,Ü,ð, ,¯,é∏B</u> <u>∏Ef^fCfqf<fo∏,ð∏Á, ∏B</u> ΠΕΤΕΚ GIN report , If} fEfXfRΠ[fh, I'l, ðΠΥ΄ è, · , éΠB <u> ∏FTelnet ,ìf∏fO</u> <u> ∏EKermit ,if∏fO</u> **NEXMODEM** , If∏fO **DEZMODEM, If∏fO** <u>∏EZMODEM '—∏M,Ì∏Ý'è</u> ΠΕΖΜΟDEM, Â, ·, x, Ä, I∏§Œä•¶Žš, ðfGfXfP∏[fv, ·, é∏B ∏EZMODEM Žó∏M,ÌŽ©"®<N"®  $\P$ EB-Plus,  $\lim_{h \to 0}$ **∏EB-Plus Žó∏M,ÌŽ©"®<N"®** ∏EQuick-VAN , If ∏EQuick-VAN, I window size <u> ∏E2fofCfg•¶Žš(Š;Žš),Ì1fofCfg-Ú,Æ2fofCfg-</u> Ú. IŠÔ. É∏§Œä•¶Žš"™,ª"ü. Á. ½∏ê∏‡∏A1fofCfa-Ú,ð-<sup>3</sup>Œø. É. · . é∏B <u>∏EfvfŠf"f^ftfHf"fg,ÌŽw'è</u>  $\Box$ EC1  $\Box$ §Œä•¶Žš(\$80-\$9F),ðŽg—p,µ,È,¢ $\Box$ B ∏ETelnet ,lfofCfifŠflfvfVf‡f" <u>∏ETCP/IP ‰ñ∏ü∏Ø'f,İŠm"F,ð,µ,È,¢∏B</u>

# $\check{Z}$ ó $\sqcap$ M,u, $\frac{1}{2}$ • ¶Žš,ð,·, $\times$ ,ĕ\ަ

Žó∏M,u,½•¶Žš,ð,·,×,Ä•\ަ,·,é,æ,¤,É,·,é,É,Í∏A∏Ý'èftf@fCf<,Ì [Tera Term] fZfNfVf‡f",É∏A

#### debug=on

,Æ,¢,¤[]s,ð'ljÁ,μ,Ä,,¾,¾,¢[]BShift+Esc ,ð %%Y, , ÆfffofbfOf, [][fh,É,È,è,Ü, ·[]BfffofbfOf, [][fh,ð‰ð[]œ, ·,é,É,Í,à,¤^ê"x Shift+Esc,  $\delta\%$ <sub>o</sub> $\ddot{Y}, \mu, \ddot{A}, \lambda^3, \phi$ <sup>B</sup>

fffofbfOf,□[fh,Å,Í□AŽó□M,µ,½ff□[f^,ð^ȉº,Ì‹K'¥,Å•¶Žš,ɕϊ·,µ,Ä•\ަ,µ,Ü,·□B

 $\hat{\varphi}$  -  $\hat{\varphi}$  -  $\hat{\varphi}$  -  $\langle \check{Z} \rangle$  $$00-$1F:$ ,»,Ì,Ü,Ü•¶Žš,Æ,µ,Ä•\ަ  $$20-$7E:$  $$7F:$  $\langle$ DEL>,ð•\ަ []Å[]ã^Ê bit ,ð0,É,μ,Ä[]A\$00-\$7F,Æ"<sup>-</sup>,¶<K'¥ \$80-\$FF: ,Å•¶Žš,ɕϊ·,µ∏A"½"]•¶Žš,Æ,µ,Ä•\ަ∏B

ffftfHf<fg:  $debug = off$ 

# $\square$ <sup>3</sup>, µ,, È, ¢ "kanji-out", ðŽg—p‰Â"\,É, ·, é $\square$ B

^ê•",ljvfXfef€,Å-p,¢,ç,ê,Ä,¢,é "kanji-out" fV[[fPf"fX ^[(H, Í[]AJIS/ISO ,ì‹KŠi,É∏],Á,Ä,¢,Ü,<sup>ı</sup>,ñ∏B-{"-,É•K—v,Ì, ,é∏ê∏‡<sup>^</sup>ÈŠO,ÍŽg—p,µ,È,¢,Å,-,<sup>3</sup>/<sub>4</sub>,<sup>3</sup>,¢<sub>□</sub>BffftfHf<fg,Å,ĺŠÔ^á,¢,ð-h,®,½,ß [Setup] terminal f fCfAf $\Box$ fOf{fbfNfX, $\AA \sim$ [(H, i'l'ð, $\AA$ ,«,Ü,<sup>1</sup>,ñ $\Box$ B

^[(H, ðʻlʻð,Å,«,é,æ,¤,É,·,é,É,Í[]A[]Ý'èftf@fCf<,Ì [Tera Term] fZfNfVf‡f",É[]A

### AllowWrongSequence=on

,Æ,¢,¤[]s,ð'ljÁ,µ,Ä,,¾,¾,∄d[]Bf\_fCfAf[]fOf{fbfNfX,Å'I'ð,Å,«,é,æ,¤,É,È,è,Ü,∙[]B

ffftfHf<fg: AllowWrongSequence=off

# ^ê"x,ÉfXfNf□□[f<,·,é□Å'å,Ì□s□",ð□Ý'è,·,é□B

VT window,  $\hat{A}$ ,  $[%e^{-\hat{E}}]$ ,  $[XfNf]\pi[f\langle,\delta',\neg,\cdot,\epsilon,\frac{1}{2},\beta,\dot{E}\pi]\pi^{\hat{E}}]$ ,  $[$ " $\pi$ sfXfNf $\pi$ ,Æ,ª, ,è,Ü, <sub>□</sub>B

^ê"x,ÉfXfNf□□[f<,·,é□Å'å,Ì□s□",ð□Ý'è,·,é,É,Í□A□Ý'èftf@fCf<,Ì **[Tera Term]**  $fZfNfVf\ddagger f''$ ,  $E\Box A$ 

### ScrollThreshold=<∏s∏"(10∏i∏®∏")>

,Æ,¢,¤[]s,ð'ljÁ,µ,Ä,,¾,¾,¢[]B

ffftfHf<fg: ScrollThreshold=12

# •¶Žš([s)ŠÔ,É,·,«,Ü,ð, ,¯,é[]B

•¶Žš([]s)ŠÔ,É,·,«,Ü,ð, ,¯,é,É,Í[]A[]Ý'èftf@fCf‹,Ì **[Tera Term]** fZfNfVf‡f",É[]A^È  $\%$ <sup>o</sup>º, lે $\sqrt{5}$ , ð'ljÁ, µ, Ä, , $\frac{3}{4}$ ,  $\frac{3}{4}$ , ¢ $\sqrt{18}$ 

#### VTFontSpace=<dx1>,<dx2>,<dy1>,<dy2>

```
,½,¾,µ[]A
\langle dx1 \rangle, \int, \int, \int \langle 0, 1 \rangle, \int, \int, \int, \int, \int, \int, \int, \int, \int, \int, \int, \int, \int, \int, \int, \int, \int, \int, \int, \int, \int, \int, \int, \int, \int, \int, \int, \int, \int, \int, <dx2>, ĺŠe•¶Žš, l‰E'¤,É, , ̄,é, ·,«,Ü∏B
<dy1>,ĺŠe[]s,Ì[]ã'¤,É, ,̄,é, ,«,Ü[]B
\langledy2>, IŠe\overline{\left|S\right|}s, I‰<sup>o</sup>ʻ¤, É, , ¯, é, ·, «, U∏B
'P^{\hat{}}\hat{E},\hat{I},\phi, \hat{e},\hat{a} \Box A\%\hat{e} \hat{f}\Box B
```
 $-\acute{a}$ :

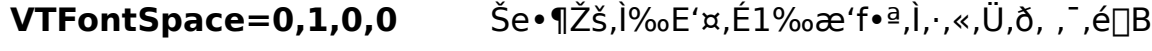

Še<sub>[s</sub>, ]<sub>[</sub>a'x, £1‰æ'f•ª, ], ., «, Ü, ð, , ¯, é[]B VTFontSpace=0,0,1,0

ffftfHf<fg: VTFontSizeOffset=0,0,0,0

# f^fCfgf<fo∏,ð∏Á,·[B

f^fCfgf<fo $\Pi$ ,ð $\Pi$ Á,·,É,Í $\Pi$ A $\Pi$ Ý'èftf@fCf<,Ì [Tera Term] fZfNfVf‡f",É $\Pi$ A^È  $\%$ <sup>o</sup>º,lે $\square$ s,ð'ljÁ,µ,Ä,,¾,¾, ¢ $\square$ B

#### HideTitle=on

ffftfHf<fg: HideTitle=off

,Ü,½∏A∏Ý'èftf@fCf<,Í∏',«Š·,¦, ,É∏AfRf}f"fhf‰fCf",Å /H flfvfVf‡f",ðŽw'è,µ,Ä,à $\Box$ Af^fCfgf<fo $\Box$ [,ð $\Box$ Á, , ±,Æ,ª,Å,«,Ü,  $\Box$ B

f^fCfgf<fo $\Pi$ , ð $\P$ Á, · ,Æ $\Pi$ Af $\Pi$ fif... $\Pi$ [fo $\Pi$ , à " -Žž,É $\Pi$ Á,¦,Ü,  $\Pi$ B fEfBf"fhfE,ð^Ú"®,<sup>3</sup>,<sup>1</sup>,é,É,Í∏AAlt fL∏[,ð ‰Ÿ,μ,È,ª,ςƒ}fEfX□¶f{f^f",ÅfEfBf"fhfE,ðfhf‰fbfO,μ,Ä,,¾,<sup>3</sup>,¢□Bf| fbfvfAfbfvf<sub>Ilfjf</sub>...<sub>[1</sub>, ð•\ަ,<sup>3</sup>,<sup>1</sup>,é,É,í<sub>[</sub>ACtrl fL<sub>II</sub>,ð ‰Ÿ,µ,È,ª,çf}fEfX□¶f{f^f",ðfNfŠfbfN,µ,Ä,,¾,<sup>з</sup>,¢□B

# TEK GIN report , if} fEfXfR∏fh

fzfXfg'¤,ÌfAfvfŠfP∏[fVf‡f",É,æ,Á,Ä∏ATEK window ,ª GIN f,∏[fh(fNf∏fXfwfA∏[f]∏f f<, <sup>a</sup>Œ», ê[]A[]À•W"ü—Í, <sup>a</sup>‰Â"\, È[]ó'Ô), É, È, Á, ½, Æ, «[]A, , éfL[][, ð‰Ÿ, ·, Æ TEK window ,ÍfNf∏fXfwfA∏[fJ∏[f\f<,Ì∏À•W,ÆfL∏[,Ì ASCII fR∏[fh,ðfzfXfg,Ö•ñ∏∏,μ,Ü, ∏B

GIN f,[][fh,Åf}fEfX,l][¶f{f^f",ð‰Ÿ,µ,½,Æ,«,É[]À•W,Æ,Æ,à,É'—[]o, ,é fL[][fR[][fh ,ð[]Ý'è, ,é,É,Í[]A[]Ý'èftf@fCf<,Ì [Tera Term] fZfNfVf‡f",É[]A

#### TEKGINMouseCode=<key code(10[i[]®[]")>

,Æ,¢,¤∏s,ð'ljÁ,µ,Ä,,¾,<sup>з</sup>,¢∏B

ffftfHf<fg: TEKGINMouseCode=32  $(32, iSpace, iSABCII fR<sub>II</sub>fh)$ 

# Telnet , if<sub>□fo</sub>

□Ý'èftf@fCf<, i [Tera Term] fZfNfVf‡f",É□A

## TelLog=on

,Æ,¢,¤[]s,ð'ljÁ,∙,é,Æ[]AfzfXfg,Æ Tera Term ,ÌŠÔ,Ì telnet ,Ìoption negotiation<br>,Ì"à—e,ðftf@fCf< **TELNET.LOG** ,É<L~^,μ,Ü,∙[]B

ffftfHf<fg: TelLog=off

# Kermit , if<sub>□fo</sub>

□Ý'èftf@fCf<, I [Tera Term] fZfNfVf‡f",É<sub></sub>DA

## KmtLog=on

,Æ,¢,¤[]s,ð'ljÁ,∙,é,Æ[]AfzfXfg,Æ Tera Term ,ÌŠÔ,Å Kermit ,ð—p,¢ ,½ftf@fCf<"]'—,ð, ,é,Æ,«,É∏AŒðŠ ,<sup>3</sup>,ê,éfpfPfbfg"à—e,ðftf@fCf< **KERMIT.LOG** 

ffftfHf<fg: KmtLog=off

# **XMODEM, Iffo**

□Ý'èftf@fCf<, I [Tera Term] fZfNfVf‡f",É<sub></sub>DA

### XmodemLog=on

,Æ,¢,¤[]s,ð'ljÁ,·,é,Æ[]AfzfXfg,Æ Tera Term ,ÌŠÔ,Å XMODEM ,ð—p,¢ ,1/<sub>2</sub>ftf@fCf<sup>{</sup>"]'—,ð, ,é,Æ,«,É[]AŒðŠ ,<sup>3</sup>,ê,éfpfPfbfg"à—e,ðftf@fCf<sup>{</sup><br>XMODEM.LOG ,É<L~^,µ,Ü, []B

ffftfHf<fg: XmodemLog=off

# ZMODEM , if<sub>□</sub>fO

□Ý'èftf@fCf<, I [Tera Term] fZfNfVf‡f",É<sub></sub>DA

### ZmodemLog=on

,Æ,¢,¤[]s,ð'ljÁ,·,é,Æ[]AfzfXfg,Æ Tera Term ,ÌŠÔ,Å ZMODEM ,ð—p,¢ ,1/<sub>2</sub>ftf@fCf<"]'—,ð, ,é,Æ,«,É[]AŒðŠ ,<sup>3</sup>,ê,éfpfPfbfg"à—e,ðftf@fCf<<br>**ZMODEM.LOG** ,É<L<sup>~</sup>^,µ,Ü, []B

ffftfHf<fg: ZmodemLog=off

# ZMODEM,Å,·,×,Ä,Ì∏§Œä•¶Žš,ðfGfXfP∏[fv,·,é∏B

ZMODEM, Å, ÍDA'ÊDM‰ñDü,ª^ê•", ÌDSŒä•¶Žš,ð'Ê, 3,È, ¢, ± ,Æ,ð'z'è,µ,Ä∏A,»,ê,ç,ðfGfXfP∏[fv,∙,é('¼,Ì•¶Žš,Ì'g,Ý∏‡,í,<sup>ı</sup>,É'u,«Š∙,¦,é),æ,¤ ,É,È,Á,Ä,¢,Ü, []B,μ,©,μ[]A'z'èŠO,Ì[]§Œä•¶Žš,à'Ê,<sup>3</sup>,È,¢‰ñ[]ü,Ì[]ê[]‡,ĺ"]'—,ª,¤,Ü,,¢ ,«,Ü,<sup>1</sup>,ñΠB,»,Ì,æ,¤,ÈΠêΠ‡,ÍΠΑΠÝ'èftf@fCf<,Ì **[Tera Term]** fZfNfVf‡f",ÉΠA

#### ZmodemEscCtl=on

,Æ,¢,¤[]s,ð'ljÁ,µ,Ä,,¾,¾,q[]B,±,ê,Å,·,×,Ä,Ì[]§Œä•¶Žš,ðfGfXfP[][fv,·,é,æ,¤ ,É,È,è,Ü, <sub>:</sub>∏B

ffftfHf<fg: ZmodemEscCtl=off

# ZMODEM '-NM, INY'è

^ȉº,Ì2,Â∏s(1,Â,¾,¯,Å,à‰Â),ð∏Ý'èftf@fCf<,Ì [Tera Term] fZfNfVf‡f",É'C ‰Á, , é,Æ∏AZMODEM '—∏M,ÉŠÖ, ,é∏Ý'è,ð, ,é,±,Æ,ª,Å,«,Ü, ∏B,±,ê,ç,Ì∏Ý'è,Í ZMODEM Žó $\Box$ M,É,͉e $\leftrightarrow$ ,ð— $\land$ ,¦,Ü,<sup>1</sup>,ñ $\Box$ B

## ZmodemDataLen=<ff||[f^fTfufpfPfbfg,l||Å'å'·(fofCfg||")>

### ZmodemWinSize=<'-\M,ifEfBf"fhfEfTfCfY(fofCfq\")>

#### ffftfHf<fg: ZmodemDataLen=1024 ZmodemWinSize=0

∏Ý'è‰Â"\,È<ff∏f^fTfufpfPfbfq,Ì∏Å'å'·>,Ì′I,Í0∏`1024,Å,∙∏B'á'¬,ȉñ∏ü,âfGf ‰[[,Ì'½,¢‰ñ[]ü,ðŽg—p,µ,½,è[]AfzfXfg,Ìff[][f^∏^—∏"\—Í,ª'á,ff∏[f^,ðŽæ,è,± ,Ú, ∏ê∏‡,Í∏A∏¬,<sup>з</sup>,È'I,ð∏Ý'è, ,é,Æ∏AfGf ‰∏"™,Ì∏áŠQ,É'Î,µ,Ä∏A,æ,è^À'è,Èftf@fCf<'—∏M,ð∏s,¤,± ,Æ,ª,Å,«,Ü, ∏BfVfŠfAf‹fl∏[fqŽq pŽž,Åf{[][fŒ[][fg,ª'á,¢[]ê[]‡,Í[]A[]Ý'è'l,æ,è,à[]¬,<sup>3</sup>,¢'l,ªŽg—p,<sup>3</sup>,ê,é,±,Æ,ª,,è,Ü, []B

[]Ý'è‰Â"\,È<'—[]M,ÌfEfBf"fhfEfTfCfY>,Ì′l,ĺ-32768[]`32767,Å,·[]B a, |, î∏A' I, ð30000, É, ·, é, Æ∏A-ñ30000fofCfg, É^ê‰ñ∏Aff∏[f^fpfPfbfg, Ì'-∏M,ð‹x,Ý∏AfzfXfg,©,cŠm"F,ðŽæ,è,Ü, ∏B'l,ð•‰(fEfBf"fhfEfTfCfY-<sup>3</sup>ŒÀ'å,É'Ήž) ,É,·,é,Æ∏AfzfXfq,©,cfGf‰∏,Ì•ñ∏∏,ª,È,¢,©,¬,è∏A^ê ‰ñ,à‹x,Ü, ,Éff∏[f^fpfPfbfg,ð'—∏M,µ,Â,Ã,¯∏A∏Å'åŒÀ,Ì'— ПМ'¬"х,ª"<sup>3</sup>/4,с,ê,Ü,·ПBfzfXfg,â‰ñПü,Ì"\—Í,É,æ,Á,Ä,ÍПAfEfBf"fhfEfTfCfY,ð, ,é'l,æ ,è'å,«,,∙,é,Æ∏A∏<sup>3</sup>∏í,Èftf@fCf‹'—∏M,ª,Å,«,È,-,Ė,Á,½,è∏A"ñ∏í,ÉŽžŠÔ,ª,©,©,Á,½,è, ,é,±,Æ,ª, ,è,Ü, ∏B

# ZMODEM Žó<sub>l</sub>m, IŽ©"®<N"®

□Ý'èftf@fCf<, I [Tera Term] fZfNfVf‡f",É<sub></sub>DA

### ZmodemAuto=on

,Æ,¢,¤[]s,ð'ljÁ,·,é,Æ[]AfzfXfg'¤,Ì ZMODEM '— DM(f\_fEf"fDD[fh)fRf}f"fh,oŽÀDs,μ,½,Æ,«,ÉDAŽ©"®"I,É Tera Term ,Ì ZMODEM<br>ŽóDM,ªŠJŽn,<sup>3</sup>,ê,é,æ,¤,É,È,è,Ü,·DB

ffftfHf<fg: ZmodemAuto=off

# **B-Plus** , If<sub>D</sub>fO

□Ý'èftf@fCf<, I [Tera Term] fZfNfVf‡f",É<sub></sub>DA

### **BPLog=on**

,Æ,¢,¤[]s,ð'ljÁ,·,é,Æ[]AfzfXfg,Æ Tera Term ,ÌŠÔ,Å B-Plus ,ð—p,¢ ,½ftf@fCf<"]'—,ð,·,é,Æ,«,É[]AŒðŠ·,<sup>3</sup>,ê,éfpfPfbfg"à—e,ðftf@fCf< BPLUS.LOG 

ffftfHf<fg: **BPLog=off** 

# B-Plus Žó[M, IŽ©"®<N"®

□Ý'èftf@fCf<, I [Tera Term] fZfNfVf‡f",É<sub></sub>DA

### **BPAuto=on**

,Æ,¢,¤[]s,ð'ljÁ,∙,é,Æ[]ANifty-Serve "™,Ì BBS ,Å[]AB-Plus<br>,Ìf\_fEf"f[][[[fhfRf} f"fh,ðŽÀ[]s,µ,½,Æ,«,É[]AŽ©"®"l,É Tera Term ,Ì B-Plus<br>Žó[]M,ªŠJŽn,¾,ê,é,æ,¤,É,È,è,Ü,∙[]B

ffftfHf<fg: **BPAuto=off** 

# Quick-VAN , if<sub>□fo</sub>

□Ý'èftf@fCf<, i [Tera Term] fZfNfVf‡f",ÉDA

## QVLog=on

,Æ,¢,¤[]s,ð'ljÁ,·,é,Æ[]AfzfXfg,Æ Tera Term ,ÌŠÔ,Å Quick-VAN ,ð—p,¢ ,½ftf@fCf<"]'—,ð, ,é,Æ,«,É[]AŒðŠ ,<sup>3</sup>,ê,éfpfPfbfg"à—e,ðftf@fCf< QUICKVAN.LOG ,É<L~^,µ,U, UB

ffftfHf<fg:  $QVLog = off$ 

## **Ouick-VAN, I window size**

## ∏Ý'èftf@fCf<, I [Tera Term] fZfNfVf‡f",É∏A

### QVWinSize=<window size  $(10$ [i[]" $(|^3))$ >

,Æ,¢,¤[]s,ð'ljÁ,∙,é,Æ[]AQuick-VAN fvf[]fgfRf‹,Å—p,¢ ,ç,ê,éfEfCf"fhfEfTfCfY,Æ,¢,¤fpf‰f□□[f^□[,ð□Ý'è,·,é,±,Æ,ª,Å,«,Ü,·□B

[]Ý'è‰Â"\,ÈfEfCf"fhfEfTfCfY,Ì'I,Í[]A1[]`99,Å,·[]B^ê"Ê,É[]A‰ñ[]ü,ª[]\•ª,É[],'¬,ÅfGf %o[[,ª,È,¢[]ê[]‡[]AfEfCf"fhfEfTfCfY,ð'å,«,-, ·,ê,Î, ·,é,Ù,C∏A"]'—'¬"x,ªŒü∏ã,µ,Ü, ∏B,½,¾,u∏A'á'¬,ȉñ∏ü,âfGf‰∏,Ì'½,¢ 䖸ü,ðŽg—p,µ,½,è∏AfzfXfg,â PC ,ªff∏[f^,ðŽæ,è,± ,Ú,µ,½,è,·,é[]ê[]‡,É,Í[]AfEfCf"fhfEfTfCfY,ª'å,«,·,¬,é,Æ‹t,É"]'—'¬"x,ª'á  $\%o^{\circ}$ , u, Ü,  $\Box B$ 

,Ü,½[]AŽÀ[]Û,É—p,¢,ç,ê,éfEfCf"fhfEfTfCfY,Ì'l,Í[]A Tera Term '¤,Ì[]Ý'è'l,Æ[]AfzfXfg (PC-VAN) '¤,Ì∏Ý'è'l,Ì∏¬,<sup>3</sup>,¢•û,É,È,è,Ü, ∏B,µ,½,ª,Á,Ä∏A Tera Term ,Ì□Ý'è'l,ð, ,é'l,æ,è'å,«,,·,é,Æ□A,»,ê^È□ã"]'—'¬"x,ĺ•ω»,µ,È,,È,è,Ü,·□B

ffftfHf<fa: **OVWinSize=8** 

## 2fofCfg·¶Žš(Š¿Žš), l1fofCfg-Ú, Æ2fofCfg-<u>Ú,ÌŠÔ,Ě∏§Œä∙¶Žš"™,ª"ü,Á,½∏ê∏‡∏A1fofCfg-Ú,ð-</u>  ${}^3$ **E**ø,É,·,é $\Box$ B

fzfXfg, ©, c'—, c, ê, Ä,, é2fofCfg • ¶Žš(Š; Žš"™), Ì1fofCfg-Ú, Æ2fofCfg-Ú,ÌŠÔ,É∏§Œä•¶Žš(—á,¦,Ήü∏s•¶Žš)"™,ª"ü,Á,Ä,à∏ATera Term ,ÌffftfHf<fg,Å,Í2fofCfg•¶Žš,à∏§Œä•¶Žš,à∏<sup>3</sup>,µ,Žæ,è^µ,í,ê,Ü, ∏B

∏Ý'èftf@fCf<, I [Tera Term] fZfNfVf‡f",É[]A

## CtrlInKanji=off

—¤, ^' "E,¢,¤∏s,ð'C‰Á,∙,é,Æ∏A2fofCfq∙¶Žš,Ì1fofCfq-Ú,ÌŒã,É∏§Œä∙¶Žš ,½∏ê∏‡∏A1fofCfg-Ú,ð-ªŒø,É,µ,Ü,∙∏B,±,ÌŒã,É2fofCfg-Ú,ª—  $\hat{A}, \hat{a}$ DAfSf~, $\hat{A}$ , W, $\hat{A}$ •\ަ, 3, ê, Ü, DB2fofCfg•¶Žš, ðD3, µ,-^μ,í,È,¢fAfvfŠfP∏[fVf‡f",Å,Í∏A,±,Ì,æ,¤,É,μ,½,Ù,¤,ª∏A‰æ-Ê,Ì•¶Žš‰»,¯,ª∏,È,-,È,é‰Â"\∏«,ª, ,è,Ü, ∏B—á,¦,Î∏AŠ¿Žš,Ì1fofCfg-Ú,ÌŒã,É 䟸s∙¶Žš,ð∏o,µ,Ä∏A,»,ÌŒã,É2fofCfg–Ú,Í∏o,<sup>з</sup>,È,¢∏A,Æ,¢,¤fAfvfŠfP∏[fVf‡f",ª, ,Á ,½,Æ,·,é,Æ∏A,»,ÌŠ¿Žš,ÍŽÌ,Ä,ç,ê,Ü,·,ª∏A‰ü∏s•¶Žš^È∏~,É—^,é•¶Žš,ª  $\%$ <sup>o</sup>  $\frac{1}{2}$ ,  $\frac{1}{2}$ ,  $\frac{1}{2}$ ,  $\frac{1}{2}$ ,  $\frac{1}{2}$ ,  $\frac{1}{2}$ ,  $\frac{1}{2}$ ,  $\frac{1}{2}$ 

ffftfHf<fg: CtrlInKanji=on

# fvfŠf"f^ftfHf"fg, ÌŽw'è

VT window ,̉æ-Ê,ð^ó∏ü, ,é,Æ,«,ÉŽq p, , éftfHf"fg, ðŽw'è, µ, Ü, · []BffftfHf<fg, Å, Í[]A‰æ-Ê•\ަ—p, ÌftfHf"fq(**[Setup]** Font  $\hat{A} \check{Z} \hat{w} \check{e}$ , $\hat{e}$ , $\hat{e}$ ftf $Hf''fg$ , $\hat{E}$ ", $\P$ , $\hat{a}$ , $\hat{I}$ , $\delta$  $\hat{o}$  $\hat{u}$  $\hat{v}$  $\hat{e}$  $\hat{z}$  $\hat{g}$  $\hat{e}$ p,u,Ü,  $\Box$ BfvfŠf"f^ftfHf"fg,ðŽw'è, ,é,É,Í $\Box$ AŽŸ,ÌŽè $\Box$ ‡,É,u,½,ª,Á,Ä,,¾, ${}^3$ ,¢ $\Box$ B

1) [Setup] Font, 'næ-Ê•\ަ—p, IftfHf"fg, ð, ¢, ë, ¢, ë•Ï, ¦, Ä∏A^ó∏ü, µ,Ä, Ý, é∏B

2)  $[D,\hat{Y},\hat{I}^{\wedge}0]\hat{u}$  - pftfHf"fg, <sup>a</sup> E ©,  $\hat{A}$ , ©,  $\hat{A}$ , 1/2, c**[Setup] Save setup** ,Å∏Ý'èftf@fCf<,ÉŒ»∏Ý,Ì∏Ý'è,ð∙Û'¶∏B

3) []uf[]f,' []v,È,Ç,ÌfGfffBf^,Å[]Ý'èftf@fCf<,ðŠJ,«[]A**[Tera Term]** fZfNfVf‡f",É **PrnFont**=  $\hat{A}$ Žn, $\hat{U}$ , $\hat{e}$  $\overline{\phantom{a}}$ s, $\delta'$ C‰Á,  $\cdot$ , $\hat{e}$  $\overline{\phantom{a}}$ BVTFont=  $\overline{E}$ :  $\pm$ ,•¶Žš—ñ $\overline{\phantom{a}}$ ( $\overline{\phantom{a}}$ , $\overline{\phantom{a}}$ , $\overline{\phantom{a}}$ i<sup>n</sup>•W $\overline{\phantom{a}}$ E-3/4' ©, 0,-19,128"), ð PrnFont=, IGã, ÉfRfs $\Pi$ , ., é $\Pi$ B $\Pi$ Ý' èftf@fCf<, ð•  $\hat{U}'$ ¶ $\Pi$ B

4) ‰æ-Ê-p, iftfHf"fg, ð, à, Æ, i[]Ý'è, É, à, Ç, · []B

 $-\acute{a}$ :

**PrnFont=•W** $\Gamma$ €-3⁄4' ©, 0, -19, 128

ffftfHf<fq: **PrnFont=** 

# $CI \sqrt{SCEa} \cdot \sqrt{25}$  (\$80-\$9F), $\delta \check{Z}q-p,\mu,\hat{E},\hat{c} \sqrt{B}$

Tera Term ,lŠ; Žšf,∏fh(Žó∏M),ð EUC ,© JIS ,É,µ,Ä∏A Teraminal ID ,ð VT2XX ,Ü,½,Í∏A VT3XX ,É,µ,Ä,¢,é∏ê∏‡∏AShift-JIS ,ÌŠ¿Žš,ðŽó∏M, ,é,Æ∏Afnf"fOfAfbfv, ,é,±,Æ,ª, ,è,Ü, ∏B

,±,ê,Í∏AShift-JIS fR∏[fh,Ì'†,É C1 ∏§Œä•¶Žš (\$80-9F) ,ªŠÜ,Ü,ê,Ä,¢ ,é,½,ß,É∏A,»,ê,ç,ð∏§Œä•¶Žš,Æ,µ,ĉðŽß,µ,Ä,µ,Ü,¢∏A'[--,Ì∏ó'Ô,ª,¨,©,µ,-.È,é,©,c,Å, ∏B

—á,¦,Î∏AfzfXfg,É,æ,Á,Ä,Íf∏fOfCf"Žž,È,Ç,É **SJIS**(Shift-JIS), **EUC**, **JIS** ,È,Ç,Ì∏"Ží— Þ, IŠ¿ŽšfR∏[fh,ð'[--,É'—,è∏A,Ç, IfR∏[fh,ª∏<sup>3</sup>,µ,•\ަ,<sup>3</sup>,ê,Ä,é,©ft∏[fU∏[,É"ü— <u>Í, <sup>3</sup>, 1,é∏A,Æ,¢,¤,±,Æ,ª,</u> ,è∏A,±,Ì,æ,¤,È∏ê∏‡,É-â'è,ª"∏¶,μ,Ü,·∏B

, à,u∏A,±,Ì,æ,¤,È∏ó'Ô,É,È,Á,½∏ê∏‡∏A**[Control] Reset terminal**,Å'[--,Ì∏ó'Ô,ðfŠfZfbfg,µ,Ä,,¾,¾, ¢∏B

 $\pm$ . $\pm$ . $\alpha$ . $\alpha$ . $\dot{\epsilon}$  - $\hat{a}'$  è. $\delta$ . $\delta$ . $\dot{\epsilon}$ . $\dot{\epsilon}$ . $\dot{\epsilon}$ . $\dot{\Pi}$ A3. $\hat{A}$ . $\dot{\theta}$  - $\hat{\omega}$ . $\theta$ . $\dot{\theta}$ ... $\dot{\epsilon}$ . $\ddot{\theta}$ ... $\dot{\Pi}$ B

1) Š¿Žšƒ, $\Box$ [ƒh(Žó $\Box$ M),ð **SJIS** ,É $\Box$ Ý'è, ,é $\Box$ B

### 2) [Setup] Terminal ,Å Terminal ID ,ð VT1XX (-á,¦,Î VT100) ,É, ,é∏B

3)  $\overline{||}Y'$ èftf@fCf<, i [Tera Term] fZfNfVf‡f",É

### Accept8BitCtrl=off

,Æ,¢,¤∏s,ð'ljÁ,µ∏A C1 ∏§Œä∙¶Žš,Æ,µ,Ä'—,ç,ê,Ä,«,½∙¶Žš,ð-<sup>з</sup>Ž‹,∙,é,æ,¤ ,É∏Ý'è,∙,é∏B

ffftfHf<fg: Accept8bitCtrl=on

# Telnet , ifofCfifŠflfvfVftf"

fzfXfg,É telnet ∏Ú'±,µ∏Aftf@fCf<"]'— (XMODEM "™),Å CR •¶Žš,ð'— [o, ,é[]ê[]‡[]ATera Term, lffftfHf‹fg, Å, Í CR+NUL (\$0D \$00), É•lŠ ,μ, Ä, ©, c'-Do,μ,Ū, <sub>D</sub>BfofCfifŠflfvfVf‡f",Å telnet DÚ'±, ,é,ÆDA,±,Ì,æ,¤,È•IŠ,Í,¨,±,È,¢ ,Ü,<sup>1</sup>,ñ $\Box$ B

□Ý'èftf@fCf<, i [Tera Term] fZfNfVf#f",É<sub>DA</sub>

#### TelBin=on

,Æ,¢,¤∏s,ð'ljÁ,∙,é,Æ∏ATelnet ∏Ú'±,∙,é,Æ,«fofCfifŠflfvfVf‡f",ð—p,¢ ,Ü, (fzfXfg,ª'Ήž,µ,Ä,¢,ê,Î)∏B

,Ü,½[]A[]Ý'èftf@fCf‹,Í[]',«Š·,¦, ,É[]AfRf}f"fhf‰fCf",É /**B** flfvfVf‡f",ð,Â,¯,Ä,à□AfofCfifŠflfvfVf‡f",ðŽw'è,Å,«,Ü, □B

ffftfHf<fg: TelBin=off

# TCP/IP 䖸ü∏Ø'f,ÌŠm"F,ð,µ,È,¢∏B

Unix "™, lfzfXfg,É telnet, Åf[]fOfCf",μ,Ä,¢,é[]ó'Ô,Å[]A‰ñ[]ü,ð<-□§"I,É□Ø'f,·,é,Æ□Afvf□fZfX,ªŽc,Á,½,Ü,Ü,É,È,é,±,Æ,ª,,è,Ū, □B,â,Þ,ð"¾,È,¢□ê□‡, ð□œ,«□A□<sup>3</sup>,µ,¢•û-@,Åf□fOfAfEfg, ,é,æ,¤,É,µ,Ä,,¾,<sup>3</sup>,¢□B

Tera Term , IffftfHf<fg, Å, Í TCP/IP [ Ú' ± Žž, É [File] Disconnect, Ü, 1/2, Í [File] Exit ,'nñ[]ü,ð‹[]§"l,É[]Ø'f,·,é,Æ,«,É[]A"Disconnect ?" ,Æ,¢,¤ƒ[]fbfZ[][ƒW,ð•\ ަ,µ,Äft∏[fU∏[,ÉŠm"F,ð,µ,Ü, ∏B

□Ý'èftf@fCf<, l [Tera Term] fZfNfVf‡f",É[]A

## **ConfrimDisconnect=off**

,Æ,¢,¤∏s,ð′ljÁ,∙,é,Æ∏A‰ñ∏ü,ð‹∏§∏Ø'f,∙,é,Æ,«,Éf†∏[fU∏[,ÉŠm"F,ð,µ,Ü,<sup>1</sup>,ñ∏B

ffftfHf<fg: ConfrimDisconnect=on

# fRf}f"fhf‰fCf"

Tera Term,  $\delta$ <N" ®, ., é, Æ, «, IfRf } f"fhf‰fCf", IŒ`Ž ®

```
TERATERM [<host name / host address>[:<TCP port#>]]
      [/B] [\sqrt{C} = < serial port#>]
      [/F=<setup file>] [/FD=<file transfer directory>]
      [/H] [/K=<keyboard setup file>]
      [/KR=<kanji code (receive)>] [/KT=<kanji code (transmit)>]
      [/P=<TCP port#>] [/R=<replay file>] [/T=<telnet flag>]
      [/W="<window title>"]
      [X= < window pos (x)] [Y= < window pos (y)]
      [:<comment>]
```
 $\pm \pm \mathring{A}$ :

 $\mathsf{<}$  host name>[: $\mathsf{<}$ TCP port#>] Host name (with TCP port#) **<host address>[:<TCP port#>]** IP address (with TCP port#)

 $/B$ Telnet binary option (default: none)

### $/C =$ <serial port#>

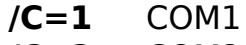

- $/C=2$ COM<sub>2</sub>
- $/C=3$ COM3
- $/C=4$  COM4
- /F=<setup file>

/F=TERATERM.INI (default)

/FD=<file transfer directory>

- /**H** Hide title bar (default: none)
- /K=<keyboard setup file> /K=KEYBOARD.CNF (default)
- /KR=<kanji code (receive)>  $/KR = SJIS$  $/KR = EUC$  $/KR = JIS$

/KT=<kanji code (transmit)>  $/KT = SJIS$ 

 $/P = <$ TCP port#>  $/P=23$  (default (telnet))

#### $/R =$ <replay file>

/T=<telnet flag>  $/T=1$  Telnet enable (default)  $\mathsf{T}=0$  Telnet disable

/W="<window title>"

 $X =$ <window position  $(x)$ >

/Y=<window position (y)>

;<comment> Comment. Should be last in the command line.

 $-\acute{a}$ :

```
TERATERM
TERATERM myhost.mydomain
TERATERM myhost.mydomain:23
TERATERM 111.111.11.11
TERATERM myhost.mydomain /T=0 /P=7
TERATERM /C=1
TERATERM /F=TELNET.INI
TERATERM foohost.foodomain /F=FOOHOST.INI
TERATERM /C=2 /F=MYSETUP.INI
TERATERM /K=MYKEY.CNF /W="My host"
TERATERM /R=README.TXT; replay a file
TERATERM myhost /B /X=100 /Y=50
```
# fLn[f{n[fhnY'eftf@fCf<

fL∏f{∏fh∏Ý'èftf@fCf<,É,æ,Á,Ä∏A VT '[--,ÌfL∏,ð PC,Ì,,éfL∏,ÉŠ",è"-,Ä,½,è∏Af†∏[fU∏[′è‹`fL∏[,Æ∏A,»,ÌfL∏[,ð‰Ÿ,µ,½,Æ,«,É'—∏o,∙,é•¶Žš—  $\tilde{n}$ ,ðŽw'è,µ,½,è, ,é,±,Æ,ª,Å,«,Ü, ∏B

fRf}f"fhf‰fCf",ÅfL[[f{[[[fh[]Ý'èftf@fCf<,lftf@fCf<-1/4,ðŽw'è,·,é,± ,<sup>a</sup>"Ç,Ý∏ž,Ü,ê,Ü, ∏Bftf@fCf<-¼,ÌŠg'£Žq,ð∏È—ª,μ,½∏ê∏‡,Í∏A".CNF",Å, ,é,Æ,Ý,È,<sup>3</sup>,  $\hat{e}$ , $\hat{U}$ ,  $\Pi$ B

IBM-PC/AT 101(106) fL∏[f{∏[fh,ðŽq—p,u,Ä,¢,Ä∏AfL∏['è‹`,ðflfXf^f}fCfY, ,é•K v,ª,È,¢∏ê∏‡,Í∏AfL∏[f{∏[fh∏Ý'èftf@fCf<,Í•K—v, ,è,Ü,<sup>1</sup>,ñ∏BfJfXf^f}fCfY,·,é•K—v,ª, ,é∏ê∏‡,Í∏A"z∙zfpfbfP∏[fW,ÉŠÜ,Ü,ê,Ã,¢,é **IBMKEYB.CNF** ,ðfRfs∏,μ,Ä **KEYBOARD.CNF**,  $\delta \Pi \Pi \neg \Pi A$ ,  $\Re \theta$ ,  $\delta \cdot \hat{O} \Pi W$ ,  $\Im A$ ,  $\Im A$ ,  $\Im A$ ,  $\Box B$ 

NEC PC9801 fVfŠ∏[fY,ÌfL∏[f{∏[fh,ðŽg—p,µ,Ä,¢ Ă.u.,Î∏A"z•zfpfbfP∏fW,ÉŠÜ,Ü,ê,Ä,¢,é PC98KEYB.CNF ,ðfRfs∏,u,Ä. **KEYBOARD.CNF**,  $\delta \Box \Box \neg$ ,  $\Box \Box A \cdot K = v$ ,  $\partial$ ,  $\partial \partial \partial \partial \partial \partial \Box W$ ,  $\Box A$ ,  $\partial A$ ,  $\partial A$ ,  $\Box B$ 

fLnIf{nIfhnÝ'èftf@fCf<, ICE`Ž®, InA"z•zftf@fCf<,EŠÜ,Ü,ê,Ä,¢,é KEYCODEJ.TXT ,ð"C,ñ,Å  $, \frac{3}{4}, \frac{3}{4}$ ,  $\downarrow$   $\Box$ B

fL∏f{∏fh∏Ý'èftf@fCf<,Ì—á

# **ƒL[ƒ{[ƒhÝ'èƒtƒ@ƒCƒ‹'Ì—á**

t, i—á,Í Tera Term , iffftfHf‹fg,É,È,Á,Ä,¢,Ü, ∏B(IBM-PC/AT 101 (106) fL∏[f{∏[fh]

# **[VT editor keypad]**

;Up arrow key **Up=328** ;Down arrow key **Down=336** ;Right arrow key **Right=333** ;Left arrow key **Left=331** ;End key **Find=335** ;Insert key **Insert=338** ;Delete key **Remove=339** ;Home key **Select=327** ;PageUp key **Prev=329** ;PageDown key **Next=337**

#### **[VT numeric keypad]**

;Num pad 0 key **Num0=82** ;Num pad 1 key **Num1=79** ;Num pad 2 key **Num2=80** ;Num pad 3 key **Num3=81** ;Num pad 4 key **Num4=75** ;Num pad 5 key **Num5=76** ;Num pad 6 key **Num6=77** ;Num pad 7 key **Num7=71**

```
;Num pad 8 key
Num8=72
;Num pad 9 key
Num9=73
;Cntrl + Num pad '+' key
NumMinus=1102
;Num pad '+' key
NumComma=78
;Num pad '.' key
NumPeriod=83
;Num pad Enter key
NumEnter=284
;Num pad NumLock key
PF1=325
;Num pad '/' key
PF2=309
;Num pad '*' key
PF3=55
;Num pad '-' key
PF4=74
```
**[VT function keys]** ;F6 key **F6=64** ;F7 key **F7=65** ;F8 key **F8=66** ;F9 key **F9=67** ;F10 key **F10=68** ;F11 key **F11=87** ;F12 key **F12=88** ;Shift  $+$  F3 key **F13=573** ;Shift  $+$  F4 key **F14=574** ;Shift + F5 key **Help=575** ;Shift  $+$  F6 key

#### **Do=576**

;Shift  $+$  F7 key **F17=577** ;Shift  $+$  F8 key **F18=578** ;Shift  $+$  F9 key **F19=579** ;Shift  $+$  F10 key **F20=580**

**[Shortcut keys] EditCopy=off EditPaste=off EditPasteCR=off** ; Ctrl + up-arrow **LineUp=1352** ; Ctrl + down-arrow **LineDown=1360** ; Ctrl + PageUp **PageUp=1353** ; Ctrl + PageDown **PageDown=1361** ; Ctrl + Home **BuffTop=1351**  $;$  Ctrl  $+$  End **BuffBottom=1359 SendBreak=off**

**[User keys]** ;Example of user key definitions.

F1 key: character string ;**User1=59,0,telnet myhost**

;

;

;

F2 key: control characters ;**User2=60,0,\$0D\$0A**

; F3 key: CR character with new-line code conversion (CR -> CR/CR+LF) ;**User3=61,1,\$0D**